# <span id="page-0-0"></span>Package: textrecipes (via r-universe)

June 30, 2024

Title Extra 'Recipes' for Text Processing

Version 1.0.6.9000

Description Converting text to numerical features requires specifically created procedures, which are implemented as steps according to the 'recipes' package. These steps allows for tokenization, filtering, counting (tf and tfidf) and feature hashing.

License MIT + file LICENSE

## URL <https://github.com/tidymodels/textrecipes>, <https://textrecipes.tidymodels.org/>

BugReports <https://github.com/tidymodels/textrecipes/issues>

**Depends** R ( $>= 3.6$ ), recipes ( $>= 1.0.7$ )

Imports lifecycle, dplyr, generics (>= 0.1.0), magrittr, Matrix, purrr, rlang, SnowballC, tibble, tokenizers, vctrs, glue

**Suggests** covr, data.table, dials  $(>= 1.2.0)$ , hardhat, janitor, knitr, modeldata, reticulate, rmarkdown, sentencepiece, spacyr, stopwords, stringi, testthat  $(>= 3.0.0)$ , text2vec, tokenizers.bpe, udpipe, wordpiece

LinkingTo cpp11

VignetteBuilder knitr

Config/Needs/website tidyverse/tidytemplate, reticulate

Config/testthat/edition 3

Encoding UTF-8

LazyData true

Roxygen list(markdown = TRUE)

RoxygenNote 7.3.1

SystemRequirements ``GNU make''

Repository https://tidymodels.r-universe.dev

RemoteUrl https://github.com/tidymodels/textrecipes

RemoteRef HEAD

RemoteSha c7f2a31d1ceaeb99b4e78285b897ddc007790320

## <span id="page-1-0"></span>**Contents**

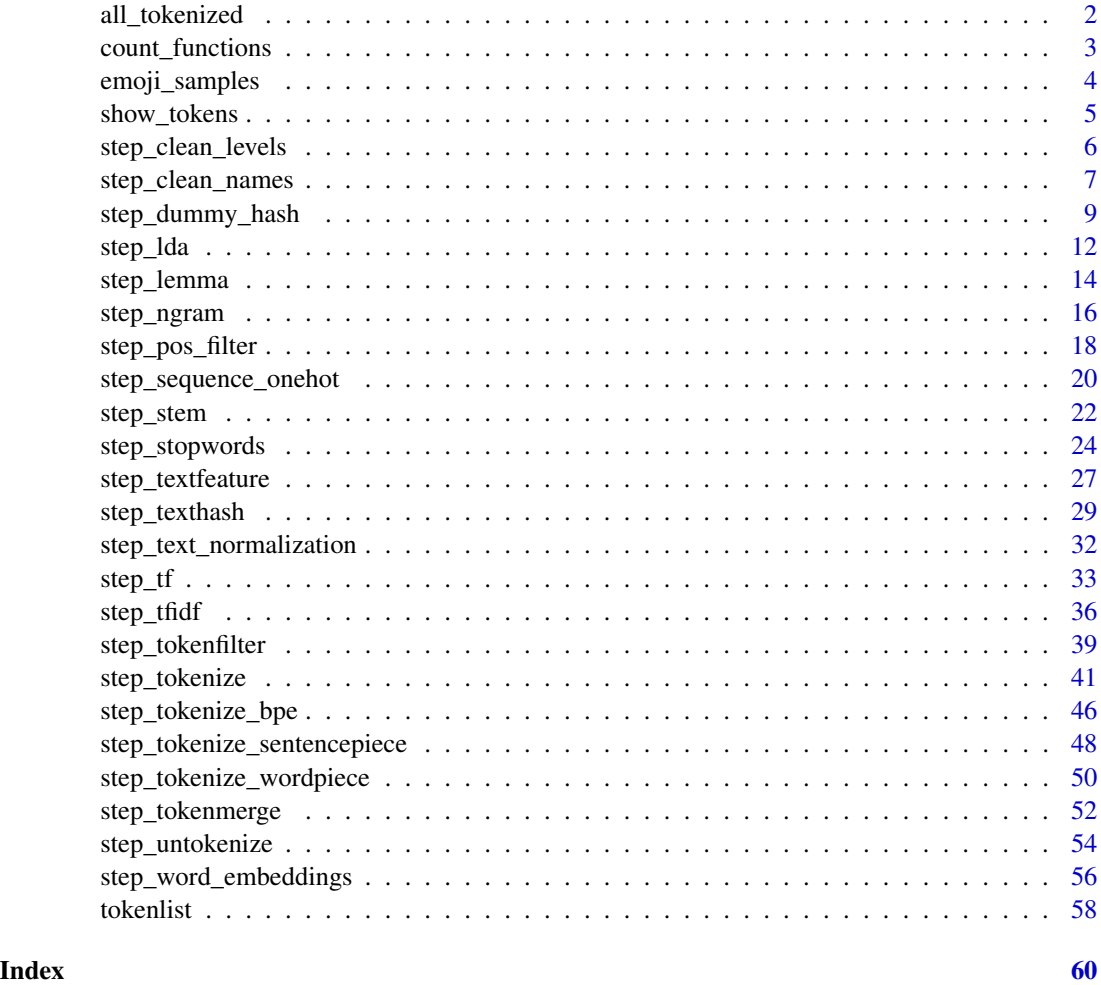

all\_tokenized *Role Selection*

### Description

all\_tokenized() selects all [token](#page-57-1) variables, all\_tokenized\_predictors() selects all predictor [token](#page-57-1) variables.

### Usage

all\_tokenized()

all\_tokenized\_predictors()

### <span id="page-2-0"></span>count\_functions 3

#### See Also

[recipes::has\\_role\(\)](#page-0-0)

count\_functions *List of all feature counting functions*

#### Description

List of all feature counting functions

#### Usage

count\_functions

### Format

Named list of all ferature counting functions

n\_words Number of words.

n\_uq\_words Number of unique words.

n\_charS Number of characters. Not counting urls, hashtags, mentions or white spaces.

n\_uq\_charS Number of unique characters. Not counting urls, hashtags, mentions or white spaces.

n\_digits Number of digits.

n\_hashtags Number of hashtags, word preceded by a '#'.

n\_uq\_hashtags Number of unique hashtags, word preceded by a '#'.

n\_mentions Number of mentions, word preceded by a '@'.

n\_uq\_mentions Number of unique mentions, word preceded by a '@'.

n\_commas Number of commas.

n\_periods Number of periods.

n\_exclaims Number of exclamation points.

n\_extraspaces Number of times more then 1 consecutive space have been used.

n\_caps Number of upper case characters.

n\_lowers Number of lower case characters.

n\_urls Number of urls.

n\_uq\_urls Number of unique urls.

n\_nonasciis Number of non ascii characters.

n\_puncts Number of punctuations characters, not including exclamation points, periods and commas.

first\_person Number of "first person" words.

first\_personp Number of "first person plural" words.

<span id="page-3-0"></span>4 emoji\_samples

second\_person Number of "second person" words.

second\_personp Number of "second person plural" words.

third\_person Number of "third person" words.

to\_be Number of "to be" words.

prepositions Number of preposition words.

### Details

In this function we refer to "first person", "first person plural" and so on. This list describes what words are contained in each group.

first person I, me, myself, my, mine, this.

first person plural we, us, our, ours, these.

second person you, yours, your, yourself.

second person plural he, she, it, its, his, hers.

third person they, them, theirs, their, they're, their's, those, that.

to be am, is, are, was, were, being, been, be, were, be.

prepositions about, below, excepting, off, toward, above, beneath, on, under, across, from, onto, underneath, after, between, in, out, until, against, beyond, outside, up, along, but, inside, over, upon, among, by, past, around, concerning, regarding, with, at, despite, into, since, within, down, like, through, without, before, during, near, throughout, behind, except, of, to, for.

emoji\_samples *Sample sentences with emojis*

### Description

This data set is primarily used for examples.

### Usage

emoji\_samples

### Format

tibble with 1 column

<span id="page-4-0"></span>

### Description

Returns the tokens as a list of character vectors of a recipe. This function can be useful for diagnostics during recipe construction but should not be used in final recipe steps. Note that this function will both prep() and bake() the recipe it is used on.

#### Usage

show\_tokens(rec, var, n = 6L)

### Arguments

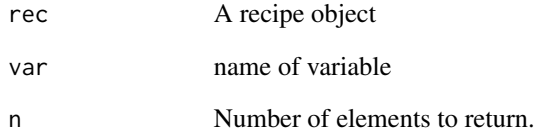

### Value

A list of character vectors

### Examples

```
text_tibble <- tibble(text = c("This is words", "They are nice!"))
recipe(~text, data = text_tibble) %>%
 step_tokenize(text) %>%
 show_tokens(text)
library(modeldata)
data(tate_text)
recipe(~., data = tate_text) %>%
 step_tokenize(medium) %>%
 show_tokens(medium)
```
### <span id="page-5-1"></span><span id="page-5-0"></span>Description

step\_clean\_levels() creates a *specification* of a recipe step that will clean nominal data (character or factor) so the levels consist only of letters, numbers, and the underscore.

### Usage

```
step_clean_levels(
  recipe,
  ...,
  role = NA,
  trained = FALSE,
  clean = NULL,
  skip = FALSE,
  id = rand_id("clean_levels")
)
```
### Arguments

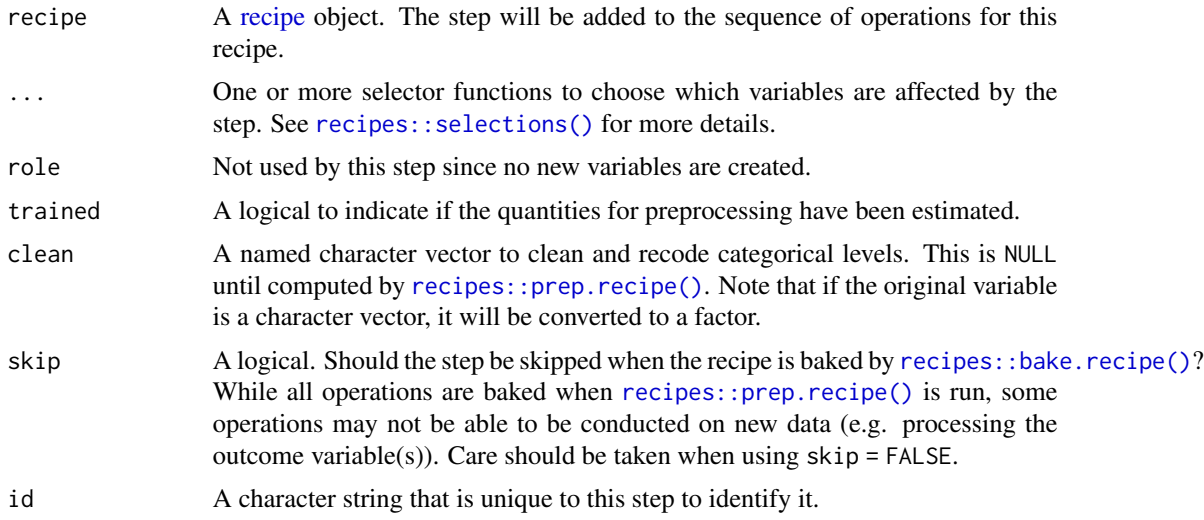

### Details

The new levels are cleaned and then reset with  $d$ plyr::recode\_factor(). When data to be processed contains novel levels (i.e., not contained in the training set), they are converted to missing.

### Value

An updated version of recipe with the new step added to the sequence of existing steps (if any).

### <span id="page-6-0"></span>**Tidying**

When you [tidy\(\)](#page-0-0) this step, a tibble is returned with columns terms, orginal, value, and id:

terms character, the selectors or variables selected

original character, the original levels

value character, the cleaned levels

id character, id of this step

### Case weights

The underlying operation does not allow for case weights.

### See Also

```
step_clean_names(), recipes::step_factor2string(), recipes::step_string2factor(),
recipes::step_regex(), recipes::step_unknown(), recipes::step_novel(), recipes::step_other()
```
Other Steps for Text Cleaning: [step\\_clean\\_names\(](#page-6-1))

### Examples

```
library(recipes)
library(modeldata)
data(Smithsonian)
smith_tr <- Smithsonian[1:15, ]
smith_te <- Smithsonian[16:20, ]
rec \leq recipe(\leq., data = smith_tr)
rec <- rec %>%
  step_clean_levels(name)
rec <- prep(rec, training = smith_tr)
cleaned <- bake(rec, smith_tr)
tidy(rec, number = 1)
# novel levels are replaced with missing
bake(rec, smith_te)
```
<span id="page-6-1"></span>step\_clean\_names *Clean Variable Names*

#### Description

step\_clean\_names() creates a *specification* of a recipe step that will clean variable names so the names consist only of letters, numbers, and the underscore.

### Usage

```
step_clean_names(
  recipe,
  ...,
 role = NA,
  trained = FALSE,
  clean = NULL,
  skip = FALSE,
  id = rand_id("clean_names")
)
```
### Arguments

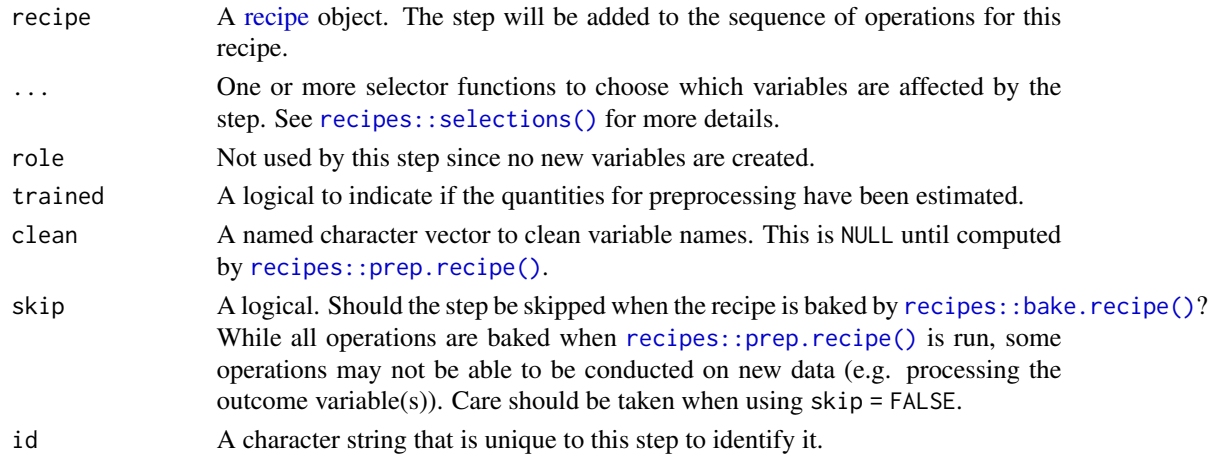

#### Value

An updated version of recipe with the new step added to the sequence of existing steps (if any).

#### Tidying

When you [tidy\(\)](#page-0-0) this step, a tibble is returned with columns terms, value, and id:

terms character, the new clean variable names value character, the original variable names

id character, id of this step

#### Case weights

The underlying operation does not allow for case weights.

#### See Also

```
step_clean_levels(), recipes::step_factor2string(), recipes::step_string2factor(),
recipes::step_regex(), recipes::step_unknown(), recipes::step_novel(), recipes::step_other()
Other Steps for Text Cleaning: step_clean_levels()
```
<span id="page-7-0"></span>

### <span id="page-8-0"></span>step\_dummy\_hash 9

### Examples

```
library(recipes)
data(airquality)
air_tr <- tibble(airquality[1:100, ])
air_te <- tibble(airquality[101:153, ])
rec \leq recipe(\leq., data = air_tr)
rec <- rec %>%
  step_clean_names(all_predictors())
rec <- prep(rec, training = air_tr)
tidy(rec, number = 1)
bake(rec, air_tr)
bake(rec, air_te)
```
<span id="page-8-1"></span>step\_dummy\_hash *Indicator Variables via Feature Hashing*

#### Description

step\_dummy\_hash() creates a *specification* of a recipe step that will convert factors or character columns into a series of binary (or signed binary) indicator columns.

#### Usage

```
step_dummy_hash(
  recipe,
  ...,
  role = "predictor",
  trained = FALSE,
  columns = NULL,
  signed = TRUE,
  num_terms = 32L,
  collapse = FALSE,
  prefix = "dummyhash",
  keep_original_cols = FALSE,
  skip = FALSE,
  id = rand_id("dummy_hash")
)
```
#### Arguments

[recipe](#page-0-0) A recipe object. The step will be added to the sequence of operations for this recipe.

<span id="page-9-0"></span>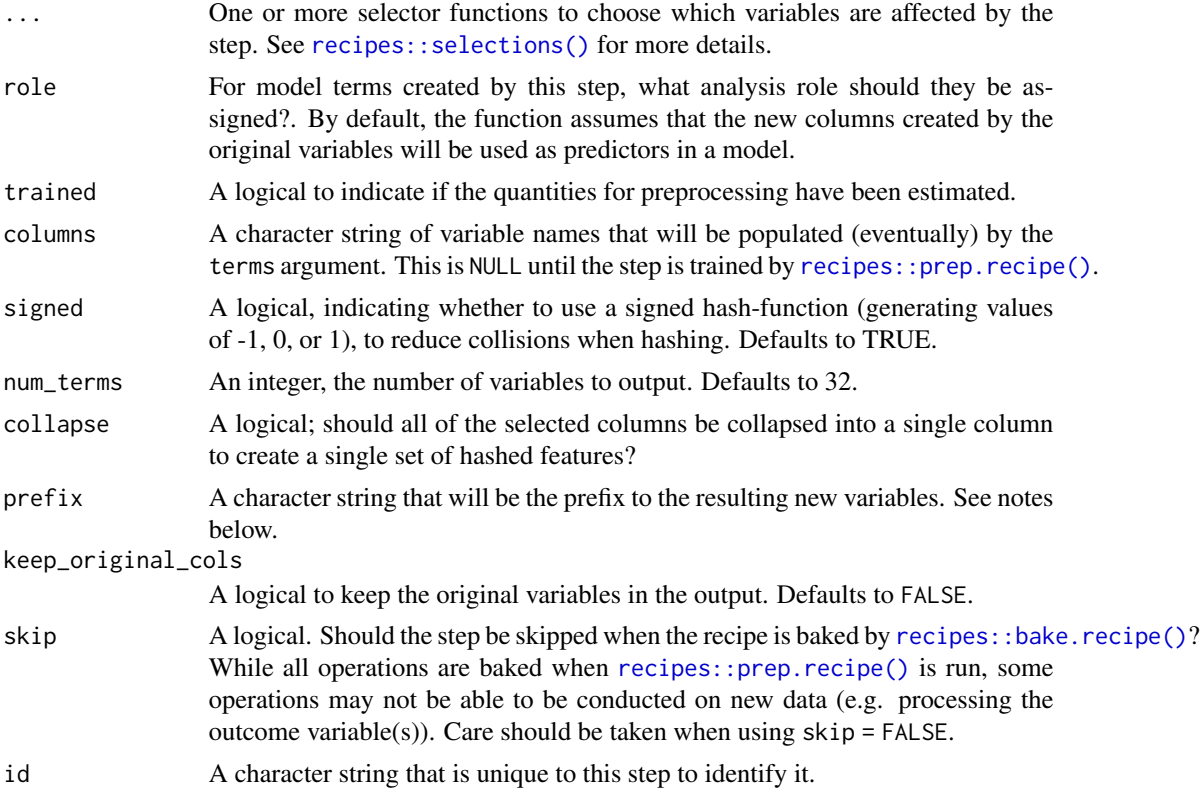

#### Details

Feature hashing, or the hashing trick, is a transformation of a text variable into a new set of numerical variables. This is done by applying a hashing function over the values of the factor levels and using the hash values as feature indices. This allows for a low memory representation of the data and can be very helpful when a qualitative predictor has many levels or is expected to have new levels during prediction. This implementation is done using the MurmurHash3 method.

The argument num\_terms controls the number of indices that the hashing function will map to. This is the tuning parameter for this transformation. Since the hashing function can map two different tokens to the same index, a higher value of num\_terms will result in a lower chance of collision.

The new components will have names that begin with prefix, then the name of the variable, followed by the tokens all separated by -. The variable names are padded with zeros. For example if prefix = "hash", and if num\_terms < 10, their names will be hash1 - hash9. If num\_terms = 101, their names will be hash001 - hash101.

#### Value

An updated version of recipe with the new step added to the sequence of existing steps (if any).

#### Tidying

When you [tidy\(\)](#page-0-0) this step, a tibble is returned with columns terms, value, num\_terms, collapse, and id:

<span id="page-10-0"></span>terms character, the selectors or variables selected value logical, whether a signed hashing was performed num\_terms integer, number of terms collapse logical, were the columns collapsed id character, id of this step

### Tuning Parameters

This step has 2 tuning parameters:

- signed: Signed Hash Value (type: logical, default: TRUE)
- num\_terms: # Hash Features (type: integer, default: 32)

### Case weights

The underlying operation does not allow for case weights.

### References

Kilian Weinberger; Anirban Dasgupta; John Langford; Alex Smola; Josh Attenberg (2009).

Kuhn and Johnson (2019), Chapter 7, [https://bookdown.org/max/FES/encoding-predictors-w](https://bookdown.org/max/FES/encoding-predictors-with-many-categories.html)ith-many-categories. [html](https://bookdown.org/max/FES/encoding-predictors-with-many-categories.html)

### See Also

[recipes::step\\_dummy\(\)](#page-0-0)

Other Steps for Numeric Variables From Characters: [step\\_sequence\\_onehot\(](#page-19-1)), [step\\_textfeature\(](#page-26-1))

### Examples

library(recipes) library(modeldata) data(grants)

grants\_rec <- recipe(~sponsor\_code, data = grants\_other) %>% step\_dummy\_hash(sponsor\_code)

```
grants_obj <- grants_rec %>%
  prep()
bake(grants_obj, grants_test)
tidy(grants_rec, number = 1)
tidy(grants_obj, number = 1)
```
<span id="page-11-1"></span>step\_lda *Calculate LDA Dimension Estimates of Tokens*

### Description

step\_lda() creates a *specification* of a recipe step that will return the lda dimension estimates of a text variable.

### Usage

```
step_lda(
  recipe,
  ...,
 role = "predictor",
  trained = FALSE,
  columns = NULL,
  lda_models = NULL,
  num_topics = 10L,
 prefix = "lda",keep_original_cols = FALSE,
  skip = FALSE,
 id = rand_id("lda")\mathcal{L}
```
### Arguments

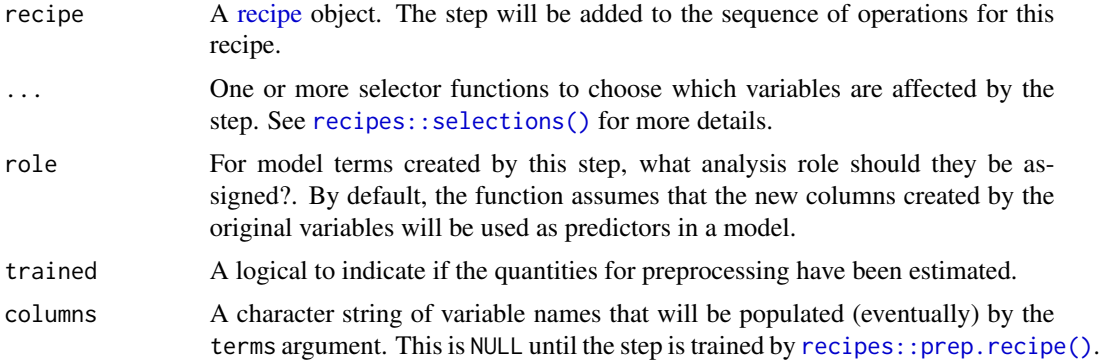

#### <span id="page-12-0"></span>step\_Ida 13

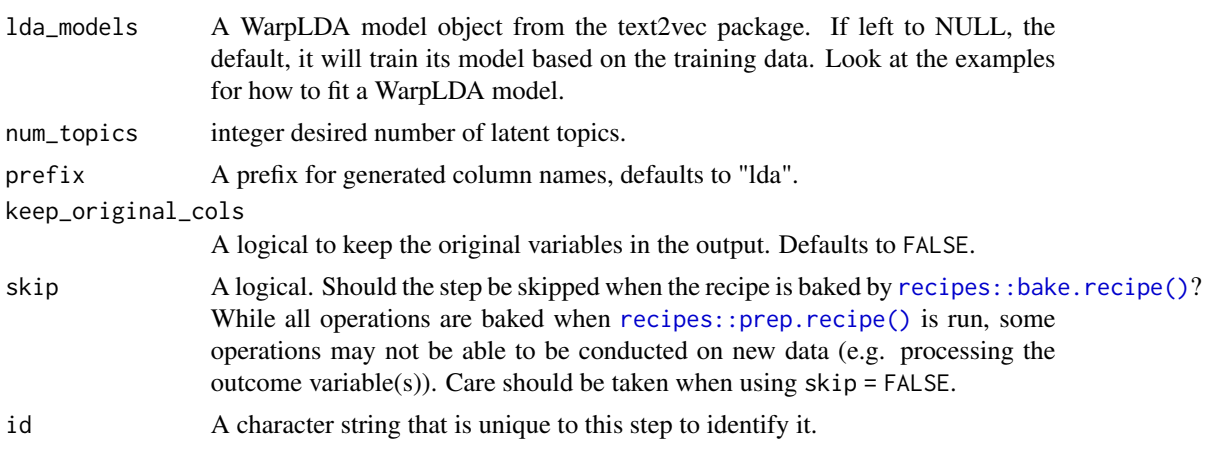

### Value

An updated version of recipe with the new step added to the sequence of existing steps (if any).

### Tidying

When you [tidy\(\)](#page-0-0) this step, a tibble is returned with columns terms, num\_topics, and id:

terms character, the selectors or variables selected

num\_topics integer, number of topics

id character, id of this step

#### Case weights

The underlying operation does not allow for case weights.

### Source

<https://arxiv.org/abs/1301.3781>

### See Also

Other Steps for Numeric Variables From Tokens: [step\\_texthash\(](#page-28-1)), [step\\_tf\(](#page-32-1)), [step\\_tfidf\(](#page-35-1)), [step\\_word\\_embeddings\(](#page-55-1))

### Examples

```
library(recipes)
library(modeldata)
data(tate_text)
tate_rec <- recipe(~., data = tate_text) %>%
  step_tokenize(medium) %>%
```

```
step_lda(medium)
tate_obj <- tate_rec %>%
 prep()
bake(tate_obj, new_data = NULL) %>%
 slice(1:2)
tidy(tate_rec, number = 2)
tidy(tate_obj, number = 2)
# Changing the number of topics.
recipe(~., data = tate_text) %>%
 step_tokenize(medium, artist) %>%
 step_lda(medium, artist, num_topics = 20) %>%
 prep() %>%
 bake(new_data = NULL) %>%
 slice(1:2)
# Supplying A pre-trained LDA model trained using text2vec
library(text2vec)
tokens <- word_tokenizer(tolower(tate_text$medium))
it <- itoken(tokens, ids = seq_along(tate_text$medium))
v <- create_vocabulary(it)
dtm <- create_dtm(it, vocab_vectorizer(v))
lda_model <- LDA$new(n_topics = 15)
recipe(~., data = tate_text) %>%
 step_tokenize(medium, artist) %>%
 step_lda(medium, artist, lda_models = lda_model) %>%
 prep() %>%
 bake(new_data = NULL) %>%
 slice(1:2)
```
<span id="page-13-1"></span>step\_lemma *Lemmatization of Token Variables*

#### Description

step\_lemma() creates a *specification* of a recipe step that will extract the lemmatization of a [token](#page-57-1) variable.

#### Usage

```
step_lemma(
  recipe,
  ...,
  role = NA,
  trained = FALSE,
  columns = NULL,
```

```
skip = FALSE,
  id = rand_id("lemma")
\lambda
```
### Arguments

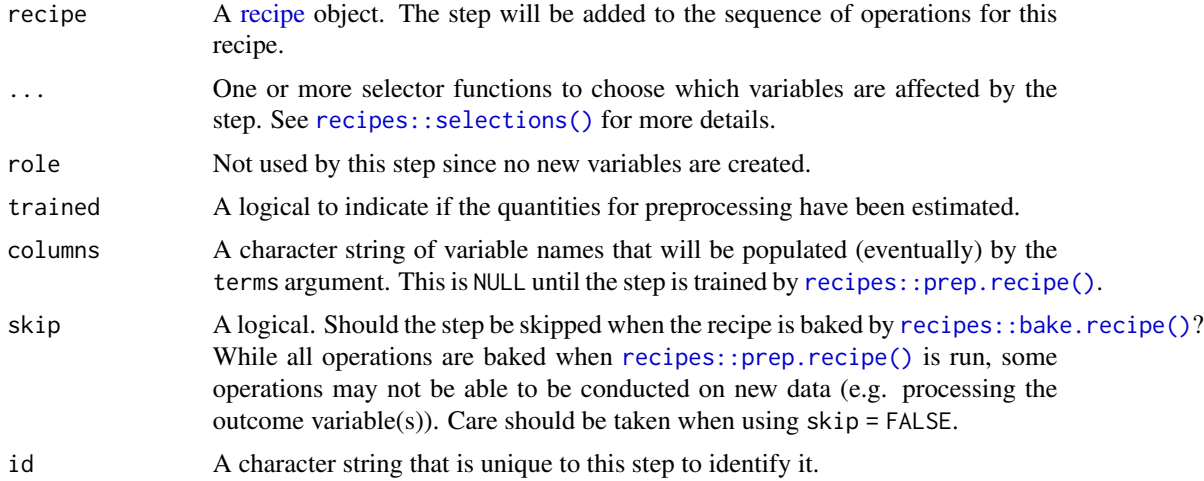

### Details

This stem doesn't perform lemmatization by itself, but rather lets you extract the lemma attribute of the [token](#page-57-1) variable. To be able to use step\_lemma you need to use a tokenization method that includes lemmatization. Currently using the "spacyr" engine in [step\\_tokenize\(\)](#page-40-1) provides lemmatization and works well with step\_lemma.

### Value

An updated version of recipe with the new step added to the sequence of existing steps (if any).

#### Tidying

When you [tidy\(\)](#page-0-0) this step, a tibble is returned with columns terms and id:

terms character, the selectors or variables selected

id character, id of this step

### Case weights

The underlying operation does not allow for case weights.

### See Also

[step\\_tokenize\(\)](#page-40-1) to turn characters into [tokens](#page-57-1)

Other Steps for Token Modification: [step\\_ngram\(](#page-15-1)), [step\\_pos\\_filter\(](#page-17-1)), [step\\_stem\(](#page-21-1)), [step\\_stopwords\(](#page-23-1)), [step\\_tokenfilter\(](#page-38-1)), [step\\_tokenmerge\(](#page-51-1))

### Examples

```
## Not run:
library(recipes)
short_data <- data.frame(text = c(
  "This is a short tale,",
  "With many cats and ladies."
))
rec_spec <- recipe(~text, data = short_data) %>%
  step_tokenize(text, engine = "spacyr") %>%
  step_lemma(text) %>%
  step_tf(text)
rec_prepped <- prep(rec_spec)
bake(rec_prepped, new_data = NULL)
## End(Not run)
```
#### <span id="page-15-1"></span>step\_ngram *Generate n-grams From Token Variables*

### Description

step\_ngram() creates a *specification* of a recipe step that will convert a [token](#page-57-1) variable into a [token](#page-57-1) variable of ngrams.

#### Usage

```
step_ngram(
  recipe,
  ...,
 role = NA,
 trained = FALSE,
 columns = NULL,
 num_tokens = 3L,
 min_num_tokens = 3L,
 delim = "_",
 skip = FALSE,
 id = rand_id("ngram"))
```
### Arguments

[recipe](#page-0-0) A recipe object. The step will be added to the sequence of operations for this recipe.

<span id="page-15-0"></span>

<span id="page-16-0"></span>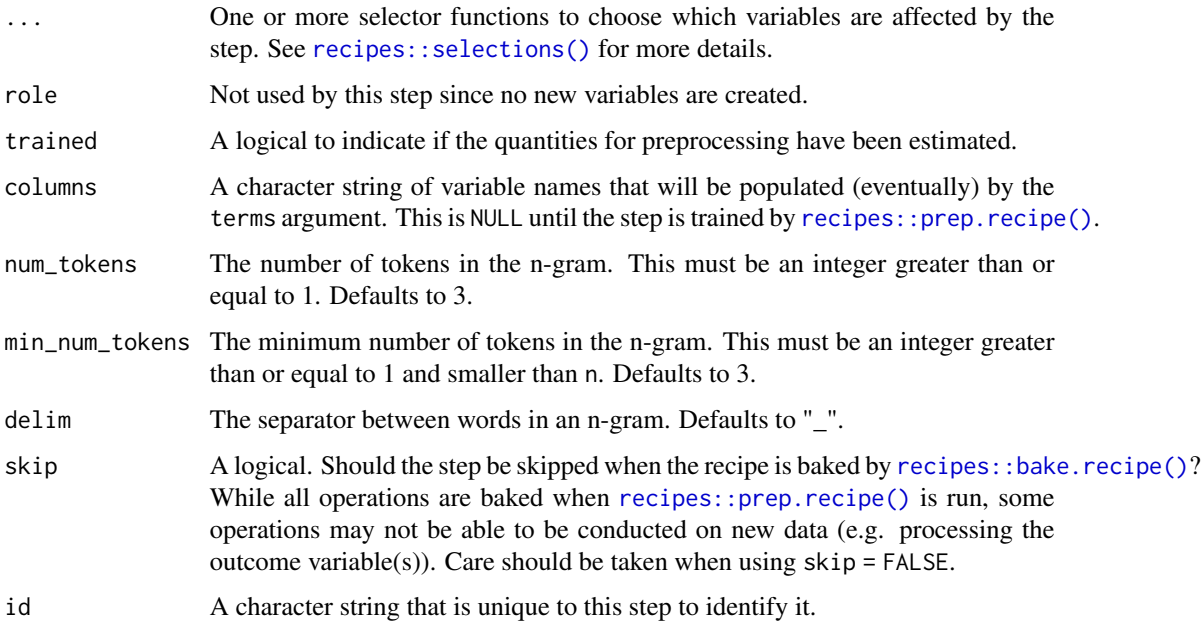

### Details

The use of this step will leave the ordering of the tokens meaningless. If min\_num\_tokens < num\_tokens then the tokens will be ordered in increasing fashion with respect to the number of tokens in the n-gram. If min\_num\_tokens = 1 and num\_tokens = 3 then the output will contain all the 1-grams followed by all the 2-grams followed by all the 3-grams.

#### Value

An updated version of recipe with the new step added to the sequence of existing steps (if any).

#### Tidying

When you [tidy\(\)](#page-0-0) this step, a tibble is returned with columns terms and id:

terms character, the selectors or variables selected

id character, id of this step

### Tuning Parameters

This step has 1 tuning parameters:

• num\_tokens: Number of tokens (type: integer, default: 3)

#### Case weights

The underlying operation does not allow for case weights.

### See Also

[step\\_tokenize\(\)](#page-40-1) to turn characters into [tokens](#page-57-1)

```
Other Steps for Token Modification: step_lemma(), step_pos_filter(), step_stem(), step_stopwords(),
step_tokenfilter(), step_tokenmerge()
```
### Examples

```
library(recipes)
library(modeldata)
data(tate_text)
tate_rec <- recipe(~., data = tate_text) %>%
  step_tokenize(medium) %>%
  step_ngram(medium)
tate_obj <- tate_rec %>%
  prep()
bake(tate_obj, new_data = NULL, medium) %>%
  slice(1:2)
bake(tate_obj, new_data = NULL) %>%
  slice(2) %>%
  pull(medium)
tidy(tate_rec, number = 2)
tidy(tate_obj, number = 2)
```
<span id="page-17-1"></span>step\_pos\_filter *Part of Speech Filtering of Token Variables*

#### Description

step\_pos\_filter() creates a *specification* of a recipe step that will filter a [token](#page-57-1) variable based on part of speech tags.

#### Usage

```
step_pos_filter(
 recipe,
  ...,
 role = NA,
  trained = FALSE,
 columns = NULL,
 keep_tags = "NOUN",
  skip = FALSE,
  id = rand_id("pos_filter")
)
```
<span id="page-17-0"></span>

#### <span id="page-18-0"></span>Arguments

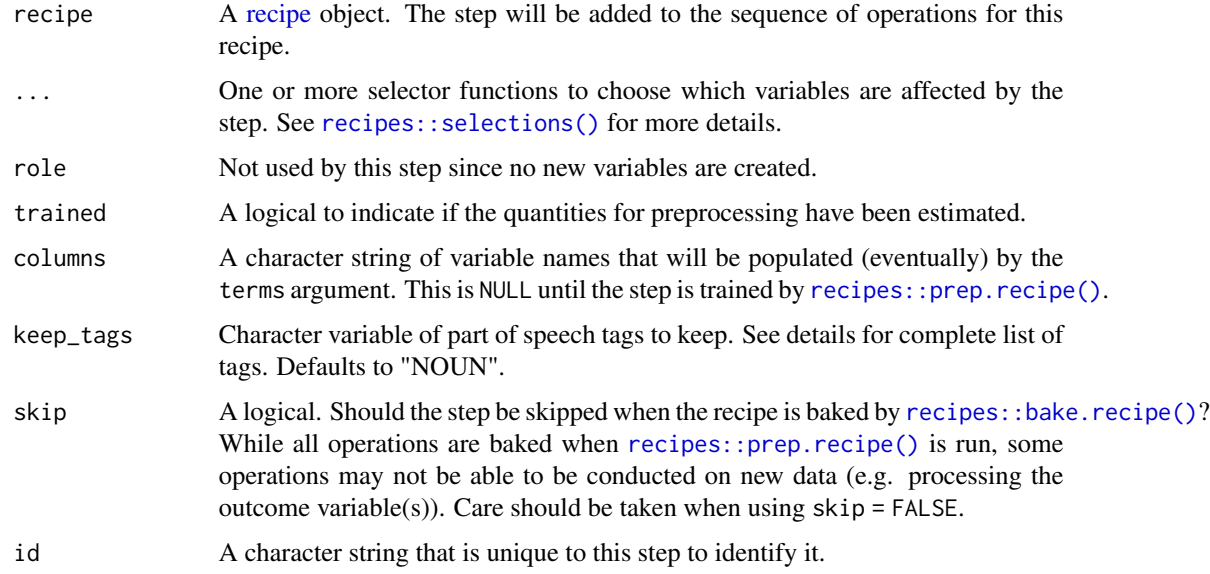

#### Details

Possible part of speech tags for spacyr engine are: "ADJ", "ADP", "ADV", "AUX", "CONJ", "CCONJ", "DET", "INTJ", "NOUN", "NUM", "PART", "PRON", "PROPN", "PUNCT", "SCONJ", "SYM", "VERB", "X" and "SPACE". For more information look here [https://github.com/](https://github.com/explosion/spaCy/blob/master/spacy/glossary.py) [explosion/spaCy/blob/master/spacy/glossary.py](https://github.com/explosion/spaCy/blob/master/spacy/glossary.py).

### Value

An updated version of recipe with the new step added to the sequence of existing steps (if any).

### Tidying

When you [tidy\(\)](#page-0-0) this step, a tibble is returned with columns terms and id:

terms character, the selectors or variables selected

id character, id of this step

#### Case weights

The underlying operation does not allow for case weights.

#### See Also

[step\\_tokenize\(\)](#page-40-1) to turn characters into [tokens](#page-57-1)

Other Steps for Token Modification: [step\\_lemma\(](#page-13-1)), [step\\_ngram\(](#page-15-1)), [step\\_stem\(](#page-21-1)), [step\\_stopwords\(](#page-23-1)), [step\\_tokenfilter\(](#page-38-1)), [step\\_tokenmerge\(](#page-51-1))

### Examples

```
## Not run:
library(recipes)
short_data <- data.frame(text = c("This is a short tale,",
  "With many cats and ladies."
))
rec_spec <- recipe(~text, data = short_data) %>%
  step_tokenize(text, engine = "spacyr") %>%
  step_pos_filter(text, keep_tags = "NOUN") %>%
  step_tf(text)
rec_prepped <- prep(rec_spec)
bake(rec_prepped, new_data = NULL)
## End(Not run)
```
<span id="page-19-1"></span>step\_sequence\_onehot *Positional One-Hot encoding of Tokens*

#### Description

step\_sequence\_onehot() creates a *specification* of a recipe step that will take a string and do one hot encoding for each character by position.

### Usage

```
step_sequence_onehot(
  recipe,
  ...,
 role = "predictor",
  trained = FALSE,
  columns = NULL,
  sequence_length = 100,
 padding = "pre",
  truncating = "pre",
  vocabulary = NULL,
 prefix = "seq1hot",
 keep_original_cols = FALSE,
  skip = FALSE,
  id = rand_id("sequence_onehot")
)
```
<span id="page-19-0"></span>

### <span id="page-20-0"></span>Arguments

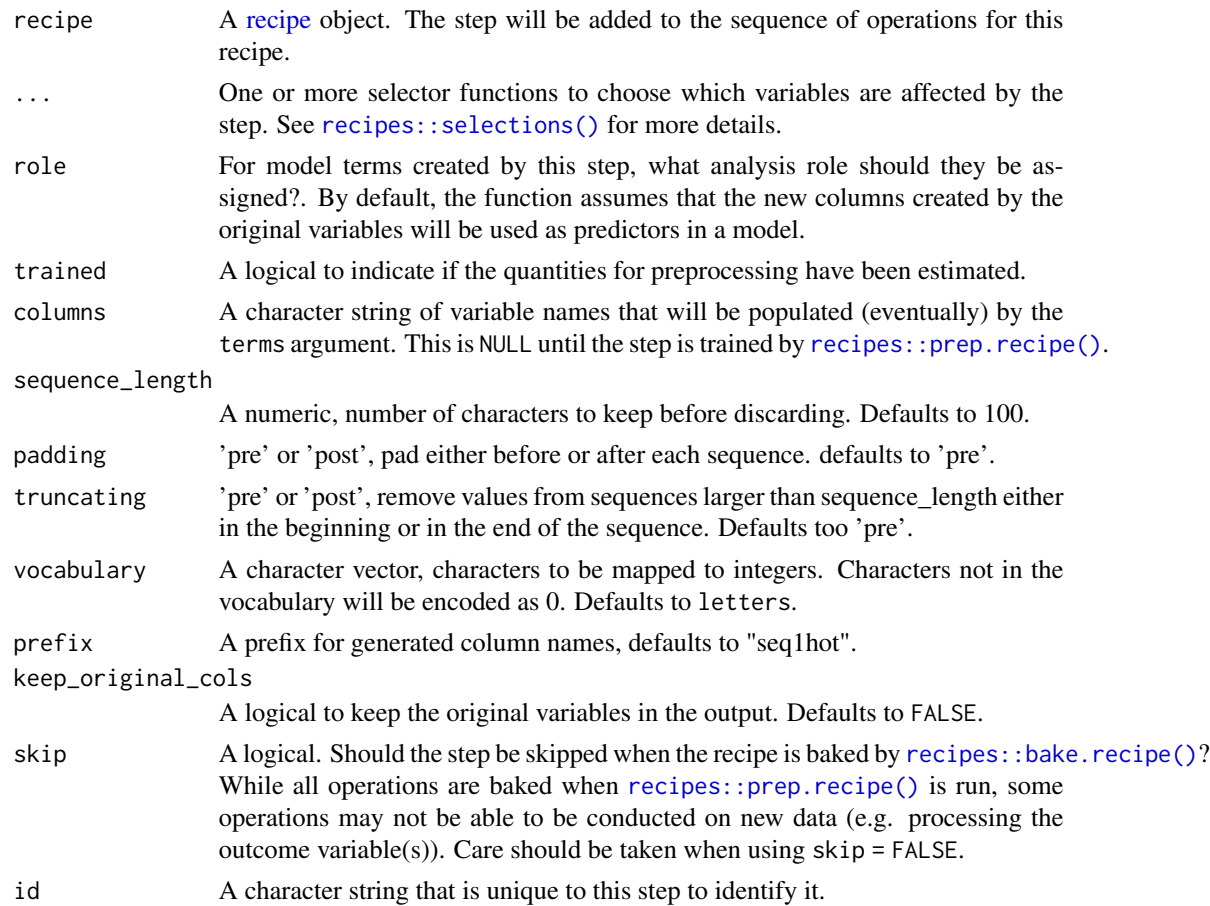

### Details

The string will be capped by the sequence\_length argument, strings shorter then sequence\_length will be padded with empty characters. The encoding will assign an integer to each character in the vocabulary, and will encode accordingly. Characters not in the vocabulary will be encoded as 0.

### Value

An updated version of recipe with the new step added to the sequence of existing steps (if any).

### Tidying

When you [tidy\(\)](#page-0-0) this step, a tibble is returned with columns terms, vocabulary, token, and id:

terms character, the selectors or variables selected

vocabulary integer, index

token character, text corresponding to the index

id character, id of this step

<span id="page-21-0"></span>22 step\_stem

### Case weights

The underlying operation does not allow for case weights.

### Source

[https://papers.nips.cc/paper/5782-character-level-convolutional-networks-for-te](https://papers.nips.cc/paper/5782-character-level-convolutional-networks-for-text-classification.pdf)xt-classification. [pdf](https://papers.nips.cc/paper/5782-character-level-convolutional-networks-for-text-classification.pdf)

### See Also

Other Steps for Numeric Variables From Characters: [step\\_dummy\\_hash\(](#page-8-1)), [step\\_textfeature\(](#page-26-1))

#### Examples

```
library(recipes)
library(modeldata)
data(tate_text)
tate_rec <- recipe(~medium, data = tate_text) %>%
  step_tokenize(medium) %>%
  step_tokenfilter(medium) %>%
  step_sequence_onehot(medium)
tate_obj <- tate_rec %>%
  prep()
bake(tate_obj, new_data = NULL)
tidy(tate_rec, number = 3)
tidy(tate_obj, number = 3)
```
<span id="page-21-1"></span>step\_stem *Stemming of Token Variables*

### Description

step\_stem() creates a *specification* of a recipe step that will convert a [token](#page-57-1) variable to have its stemmed version.

#### Usage

```
step_stem(
  recipe,
  ...,
  role = NA,
  trained = FALSE,
  columns = NULL,
  options = list(),
```
#### <span id="page-22-0"></span>step\_stem 23

```
custom_stemmer = NULL,
  skip = FALSE,
  id = rand_id("stem")\lambda
```
### Arguments

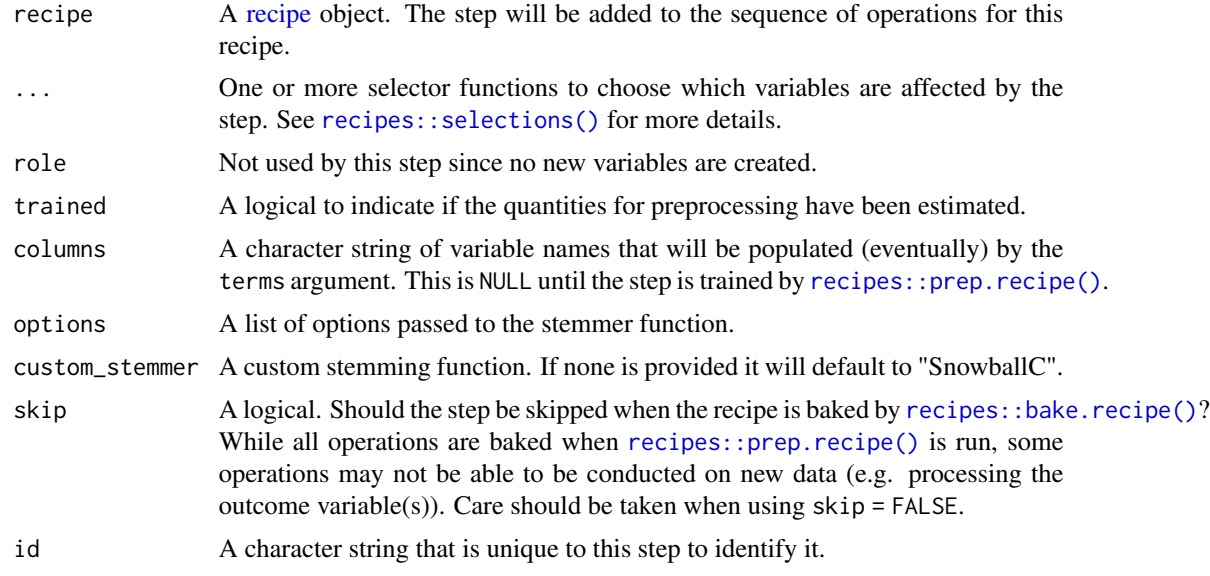

#### Details

Words tend to have different forms depending on context, such as organize, organizes, and organizing. In many situations it is beneficial to have these words condensed into one to allow for a smaller pool of words. Stemming is the act of chopping off the end of words using a set of heuristics.

Note that the stemming will only be done at the end of the word and will therefore not work reliably on ngrams or sentences.

### Value

An updated version of recipe with the new step added to the sequence of existing steps (if any).

### Tidying

When you [tidy\(\)](#page-0-0) this step, a tibble is returned with columns terms, is\_custom\_stemmer, and id:

terms character, the selectors or variables selected

is\_custom\_stemmer logical, indicate if custom stemmer was used

id character, id of this step

### Case weights

The underlying operation does not allow for case weights.

### <span id="page-23-0"></span>See Also

[step\\_tokenize\(\)](#page-40-1) to turn characters into [tokens](#page-57-1)

```
Other Steps for Token Modification: step_lemma(), step_ngram(), step_pos_filter(), step_stopwords(),
step_tokenfilter(), step_tokenmerge()
```
### Examples

```
library(recipes)
library(modeldata)
data(tate_text)
tate_rec <- recipe(~., data = tate_text) %>%
  step_tokenize(medium) %>%
  step_stem(medium)
tate_obj <- tate_rec %>%
  prep()
bake(tate_obj, new_data = NULL, medium) %>%
  slice(1:2)
bake(tate_obj, new_data = NULL) %>%
  slice(2) %>%
  pull(medium)
tidy(tate_rec, number = 2)
tidy(tate_obj, number = 2)
# Using custom stemmer. Here a custom stemmer that removes the last letter
# if it is a "s".
remove_s <- function(x) gsub("s$", "", x)
tate_rec <- recipe(~., data = tate_text) %>%
  step_tokenize(medium) %>%
  step_stem(medium, custom_stemmer = remove_s)
tate_obj <- tate_rec %>%
  prep()
bake(tate_obj, new_data = NULL, medium) %>%
  slice(1:2)
bake(tate_obj, new_data = NULL) %>%
  slice(2) %>%
  pull(medium)
```
<span id="page-23-1"></span>step\_stopwords *Filtering of Stop Words for Tokens Variables*

### <span id="page-24-0"></span>step\_stopwords 25

### Description

step\_stopwords() creates a *specification* of a recipe step that will filter a [token](#page-57-1) variable for stop words.

### Usage

```
step_stopwords(
 recipe,
  ...,
 role = NA,
 trained = FALSE,
 columns = NULL,
 language = "en",
 keep = FALSE,
  stopword_source = "snowball",
 custom_stopword_source = NULL,
 skip = FALSE,
 id = rand_id("stopwords")
\mathcal{L}
```
### Arguments

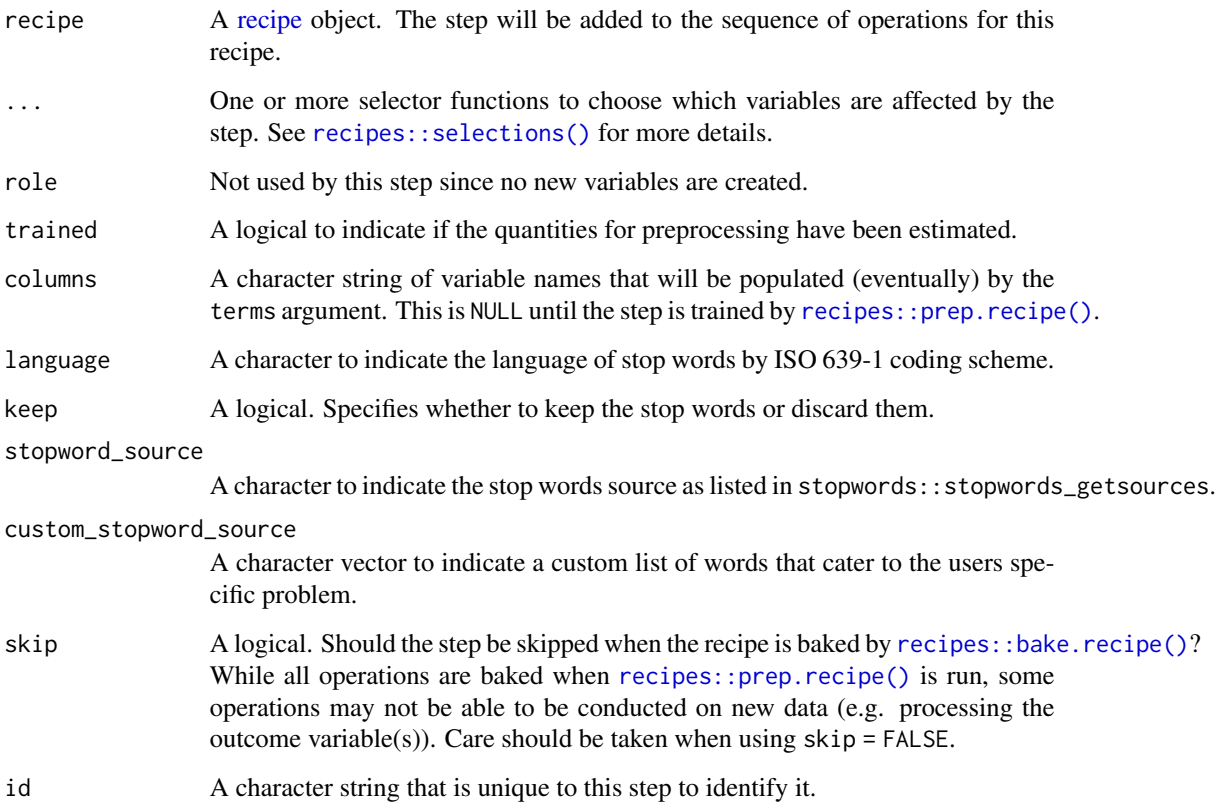

### <span id="page-25-0"></span>Details

Stop words are words which sometimes are removed before natural language processing tasks. While stop words usually refers to the most common words in the language there is no universal stop word list.

The argument custom\_stopword\_source allows you to pass a character vector to filter against. With the keep argument one can specify words to keep instead of removing thus allowing you to select words with a combination of these two arguments.

### Value

An updated version of recipe with the new step added to the sequence of existing steps (if any).

### Tidying

When you [tidy\(\)](#page-0-0) this step, a tibble is returned with columns terms, value, keep, and id:

terms character, the selectors or variables selected

value character, name of stop word list

keep logical, whether stop words are removed or kept

id character, id of this step

#### Case weights

The underlying operation does not allow for case weights.

#### See Also

[step\\_tokenize\(\)](#page-40-1) to turn characters into [tokens](#page-57-1)

```
Other Steps for Token Modification: step_lemma(), step_ngram(), step_pos_filter(), step_stem(),
step_tokenfilter(), step_tokenmerge()
```
#### Examples

```
library(recipes)
library(modeldata)
data(tate_text)
tate_rec <- recipe(\sim ., data = tate_test) %>%
  step_tokenize(medium) %>%
  step_stopwords(medium)
tate_obj <- tate_rec %>%
  prep()
bake(tate_obj, new_data = NULL, medium) %>%
  slice(1:2)
bake(tate_obj, new_data = NULL) %>%
  slice(2) %>%
  pull(medium)
```

```
tidy(tate_rec, number = 2)
tidy(tate_obj, number = 2)
# With a custom stop words list
tate_rec <- recipe(~., data = tate_text) %>%
  step_tokenize(medium) %>%
  step_stopwords(medium, custom_stopword_source = c("twice", "upon"))
tate_obj <- tate_rec %>%
  prep(traimomg = tate_text)
bake(tate_obj, new_data = NULL) %>%
  slice(2) %>%
  pull(medium)
```
<span id="page-26-1"></span>step\_textfeature *Calculate Set of Text Features*

### Description

step\_textfeature() creates a *specification* of a recipe step that will extract a number of numeric features of a text column.

#### Usage

```
step_textfeature(
 recipe,
  ...,
 role = "predictor",
  trained = FALSE,
 columns = NULL,
 extract_functions = count_functions,
 prefix = "textfeature",
 keep_original_cols = FALSE,
 skip = FALSE,
  id = rand_id("textfeature")
)
```
#### Arguments

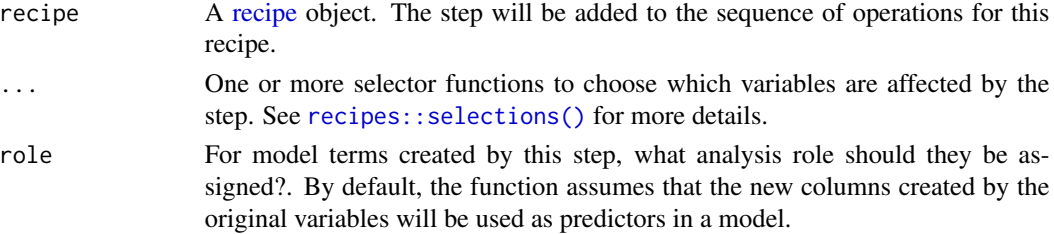

<span id="page-27-0"></span>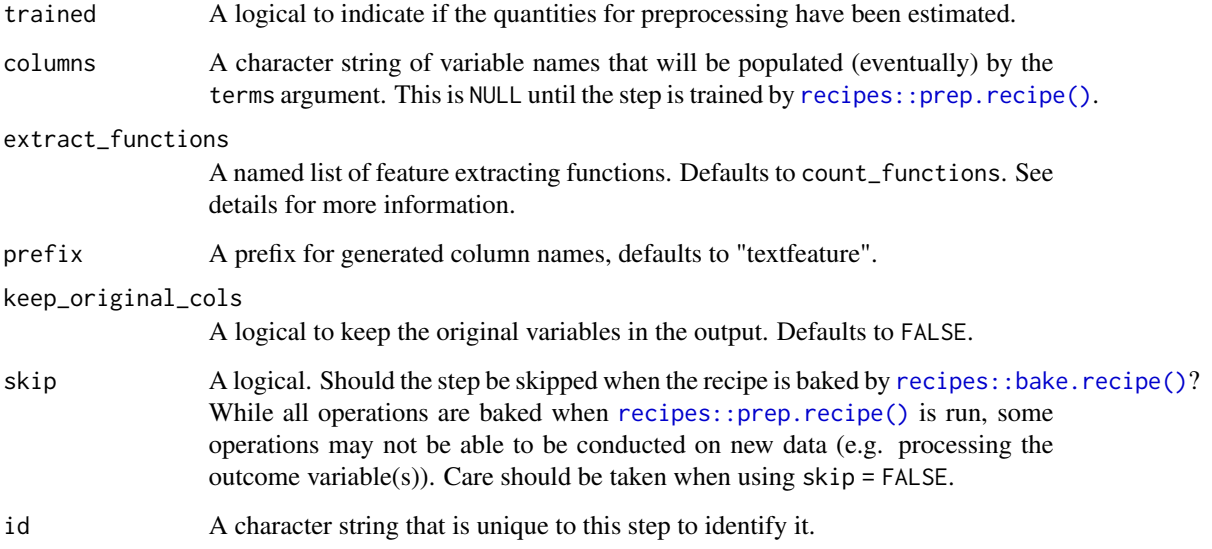

### Details

This step will take a character column and returns a number of numeric columns equal to the number of functions in the list passed to the extract\_functions argument.

All the functions passed to extract\_functions must take a character vector as input and return a numeric vector of the same length, otherwise an error will be thrown.

#### Value

An updated version of recipe with the new step added to the sequence of existing steps (if any).

#### Tidying

When you [tidy\(\)](#page-0-0) this step, a tibble is returned with columns terms, functions, and id:

terms character, the selectors or variables selected

functions character, name of feature functions

id character, id of this step

#### Case weights

The underlying operation does not allow for case weights.

### See Also

Other Steps for Numeric Variables From Characters: [step\\_dummy\\_hash\(](#page-8-1)), [step\\_sequence\\_onehot\(](#page-19-1))

### <span id="page-28-0"></span>step\_texthash 29

#### Examples

```
library(recipes)
library(modeldata)
data(tate_text)
tate_rec <- recipe(~., data = tate_text) %>%
  step_textfeature(medium)
tate_obj <- tate_rec %>%
  prep()
bake(tate_obj, new_data = NULL) %>%
  slice(1:2)
bake(tate_obj, new_data = NULL) %>%
  pull(textfeature_medium_n_words)
tidy(tate_rec, number = 1)tidy(tate_obj, number = 1)
# Using custom extraction functions
nchar_round_10 <- function(x) round(nchar(x) / 10) * 10
recipe(~., data = tate_text) %>%
  step_textfeature(medium,
    extract_functions = list(nchar10 = nchar_round_10)
  ) %>%
  prep() %>%
  bake(new_data = NULL)
```
<span id="page-28-1"></span>step\_texthash *Feature Hashing of Tokens*

#### Description

step\_texthash() creates a *specification* of a recipe step that will convert a [token](#page-57-1) variable into multiple numeric variables using the hashing trick.

#### Usage

```
step_texthash(
  recipe,
  ...,
  role = "predictor",
  trained = FALSE,
  columns = NULL,
  signed = TRUE,num_terms = 1024L,
 prefix = "texthash",
```

```
keep_original_cols = FALSE,
  skip = FALSE,
  id = rand_id("texthash")
\lambda
```
### Arguments

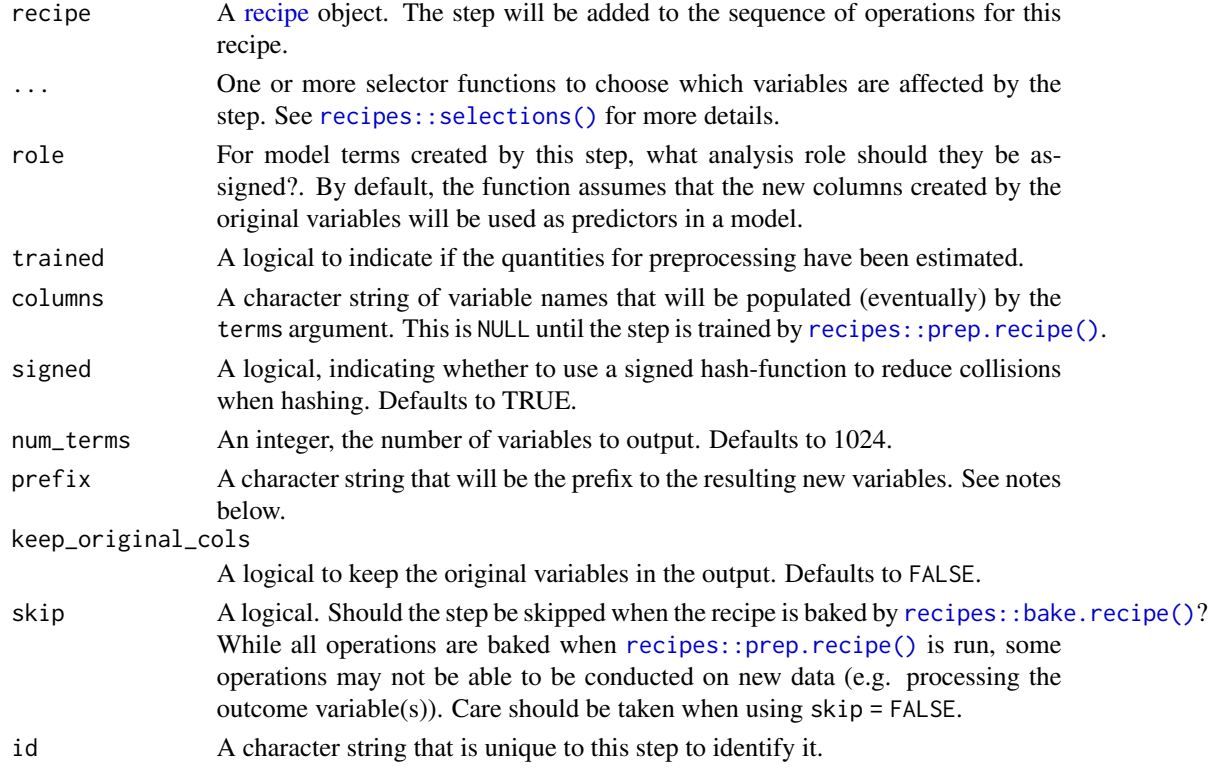

#### Details

Feature hashing, or the hashing trick, is a transformation of a text variable into a new set of numerical variables. This is done by applying a hashing function over the tokens and using the hash values as feature indices. This allows for a low memory representation of the text. This implementation is done using the MurmurHash3 method.

The argument num\_terms controls the number of indices that the hashing function will map to. This is the tuning parameter for this transformation. Since the hashing function can map two different tokens to the same index, will a higher value of num\_terms result in a lower chance of collision.

The new components will have names that begin with prefix, then the name of the variable, followed by the tokens all separated by -. The variable names are padded with zeros. For example if prefix = "hash", and if num\_terms < 10, their names will be hash1 - hash9. If num\_terms = 101, their names will be hash001 - hash101.

#### Value

An updated version of recipe with the new step added to the sequence of existing steps (if any).

### <span id="page-30-0"></span>step\_texthash 31

### **Tidying**

When you [tidy\(\)](#page-0-0) this step, a tibble is returned with columns terms, value and id:

terms character, the selectors or variables selected value logical, is it signed? length integer, number of terms id character, id of this step

#### Tuning Parameters

This step has 2 tuning parameters:

- signed: Signed Hash Value (type: logical, default: TRUE)
- num\_terms: # Hash Features (type: integer, default: 1024)

### Case weights

The underlying operation does not allow for case weights.

### References

Kilian Weinberger; Anirban Dasgupta; John Langford; Alex Smola; Josh Attenberg (2009).

#### See Also

[step\\_tokenize\(\)](#page-40-1) to turn characters into [tokens](#page-57-1) [step\\_text\\_normalization\(\)](#page-31-1) to perform text normalization.

Other Steps for Numeric Variables From Tokens: [step\\_lda\(](#page-11-1)), [step\\_tf\(](#page-32-1)), [step\\_tfidf\(](#page-35-1)), [step\\_word\\_embeddings\(](#page-55-1))

### Examples

```
library(recipes)
library(modeldata)
data(tate_text)
tate_rec <- recipe(\sim ., data = tate_test) %>%
  step_tokenize(medium) %>%
  step_tokenfilter(medium, max_tokens = 10) %>%
  step_texthash(medium)
tate_obj <- tate_rec %>%
  prep()
bake(tate_obj, tate_text)
tidy(tate_rec, number = 3)
tidy(tate_obj, number = 3)
```

```
step_text_normalization
```
*Normalization of Character Variables*

### Description

step\_text\_normalization() creates a *specification* of a recipe step that will perform Unicode Normalization on character variables.

### Usage

```
step_text_normalization(
 recipe,
  ...,
 role = NA,
  trained = FALSE,
  columns = NULL,
  normalization_form = "nfc",
  skip = FALSE,
  id = rand_id("text_normalization")
\mathcal{L}
```
### Arguments

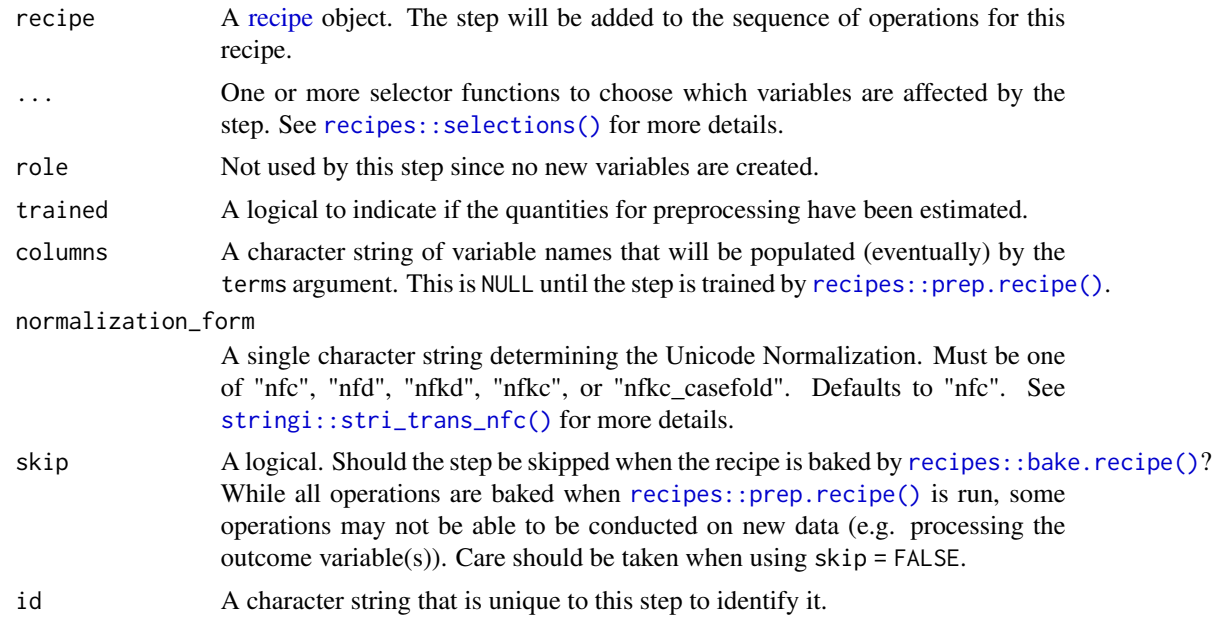

### Value

An updated version of recipe with the new step added to the sequence of existing steps (if any).

#### <span id="page-32-0"></span>step\_tf 33

### Tidying

When you [tidy\(\)](#page-0-0) this step, a tibble is returned with columns terms, normalization\_form, and id:

terms character, the selectors or variables selected

normalization\_form character, type of normalization

id character, id of this step

### Case weights

The underlying operation does not allow for case weights.

#### See Also

[step\\_texthash\(\)](#page-28-1) for feature hashing.

### Examples

```
library(recipes)
sample_data <- tibble(text = c("sch\U00f6n", "scho\U0308n"))
rec <- recipe(~., data = sample_data) %>%
  step_text_normalization(text)
prepped <- rec %>%
  prep()
bake(prepped, new_data = NULL, text) %>%
  slice(1:2)
bake(prepped, new_data = NULL) %>%
  slice(2) %>%
  pull(text)
tidy(rec, number = 1)
tidy(prepped, number = 1)
```
### <span id="page-32-1"></span>step\_tf *Term frequency of Tokens*

### Description

step\_tf() creates a *specification* of a recipe step that will convert a [token](#page-57-1) variable into multiple variables containing the token counts.

### Usage

```
step_tf(
  recipe,
  ...,
  role = "predictor",
  trained = FALSE,
  columns = NULL,
  weight_scheme = "raw count",
  weight = 0.5,
  vocabulary = NULL,
  res = NULL,
  prefix = "tf",keep_original_cols = FALSE,
  skip = FALSE,
 id = rand_id("tf")\mathcal{L}
```
### Arguments

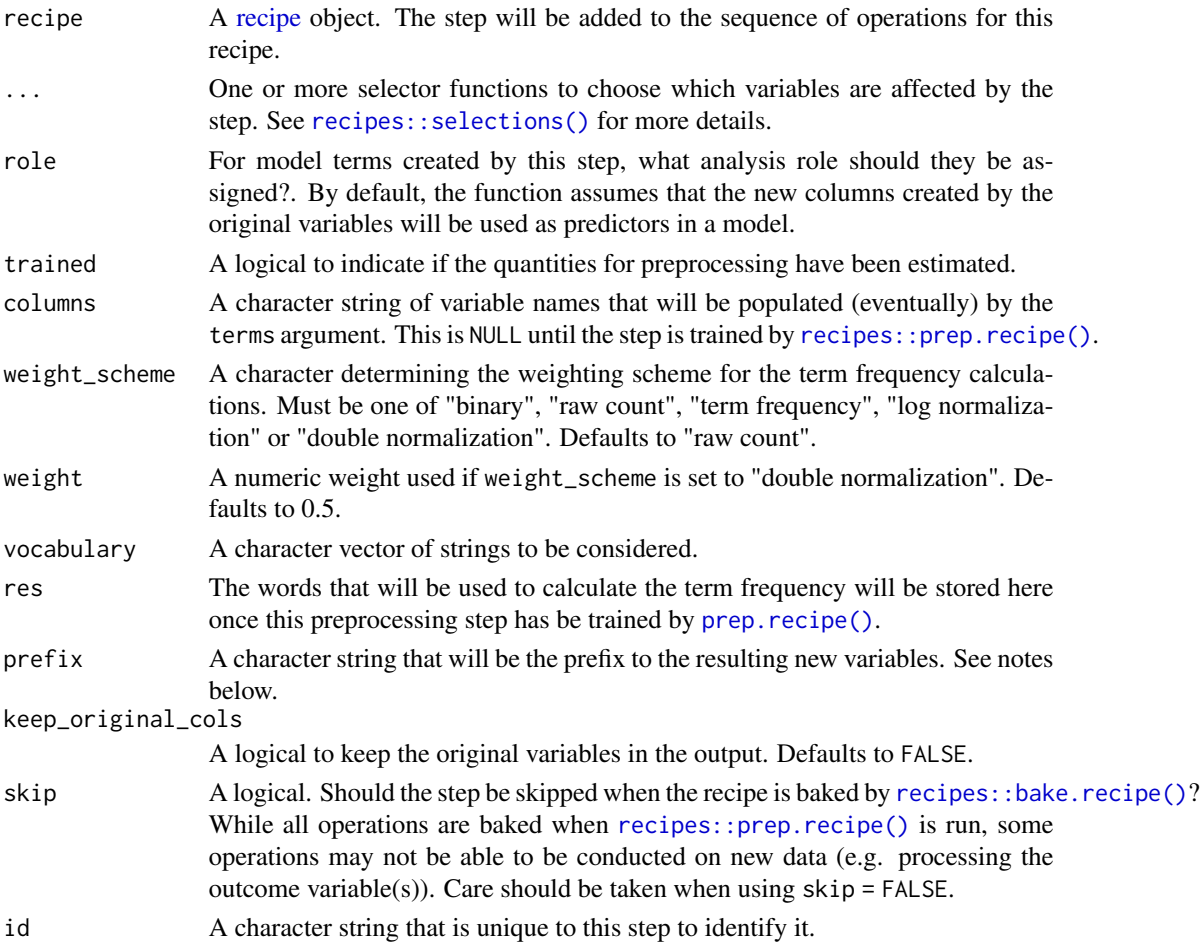

<span id="page-33-0"></span>

#### <span id="page-34-0"></span>step\_tf 35

#### Details

It is strongly advised to use [step\\_tokenfilter](#page-38-1) before using [step\\_tf](#page-32-1) to limit the number of variables created, otherwise you might run into memory issues. A good strategy is to start with a low token count and go up according to how much RAM you want to use.

Term frequency is a weight of how many times each token appears in each observation. There are different ways to calculate the weight and this step can do it in a couple of ways. Setting the argument weight\_scheme to "binary" will result in a set of binary variables denoting if a token is present in the observation. "raw count" will count the times a token is present in the observation. "term frequency" will divide the count by the total number of words in the document to limit the effect of the document length as longer documents tends to have the word present more times but not necessarily at a higher percentage. "log normalization" takes the log of 1 plus the count, adding 1 is done to avoid taking log of 0. Finally "double normalization" is the raw frequency divided by the raw frequency of the most occurring term in the document. This is then multiplied by weight and weight is added to the result. This is again done to prevent a bias towards longer documents.

The new components will have names that begin with prefix, then the name of the variable, followed by the tokens all separated by  $\overline{\phantom{a}}$ . The variable names are padded with zeros. For example if prefix = "hash", and if num\_terms < 10, their names will be hash1 - hash9. If num\_terms = 101, their names will be hash001 - hash101.

### Value

An updated version of recipe with the new step added to the sequence of existing steps (if any).

#### Tidying

When you [tidy\(\)](#page-0-0) this step, a tibble is returned with columns terms, value, and id:

terms character, the selectors or variables selected

value character, the weighting scheme

id character, id of this step

#### Tuning Parameters

This step has 2 tuning parameters:

- weight\_scheme: Term Frequency Weight Method (type: character, default: raw count)
- weight: Weight (type: double, default: 0.5)

#### Case weights

The underlying operation does not allow for case weights.

#### See Also

[step\\_tokenize\(\)](#page-40-1) to turn characters into [tokens](#page-57-1)

Other Steps for Numeric Variables From Tokens: [step\\_lda\(](#page-11-1)), [step\\_texthash\(](#page-28-1)), [step\\_tfidf\(](#page-35-1)), [step\\_word\\_embeddings\(](#page-55-1))

### Examples

```
library(recipes)
library(modeldata)
data(tate_text)
tate_rec <- recipe(~., data = tate_text) %>%
  step_tokenize(medium) %>%
  step_tf(medium)
tate_obj <- tate_rec %>%
  prep()
bake(tate_obj, tate_text)
tidy(tate_rec, number = 2)
tidy(tate_obj, number = 2)
```
<span id="page-35-1"></span>step\_tfidf *Term Frequency-Inverse Document Frequency of Tokens*

### Description

step\_tfidf() creates a *specification* of a recipe step that will convert a [token](#page-57-1) variable into multiple variables containing the term frequency-inverse document frequency of tokens.

### Usage

```
step_tfidf(
 recipe,
  ...,
 role = "predictor",
  trained = FALSE,
 columns = NULL,
  vocabulary = NULL,
  res = NULL,
  smooth_idf = TRUE,
  norm = "11",
  sublinear_tf = FALSE,
 prefix = "tfidf",
 keep_original_cols = FALSE,
  skip = FALSE,
  id = rand_id("tfidf")
)
```
<span id="page-35-0"></span>

#### <span id="page-36-0"></span>step\_tfidf 37

### Arguments

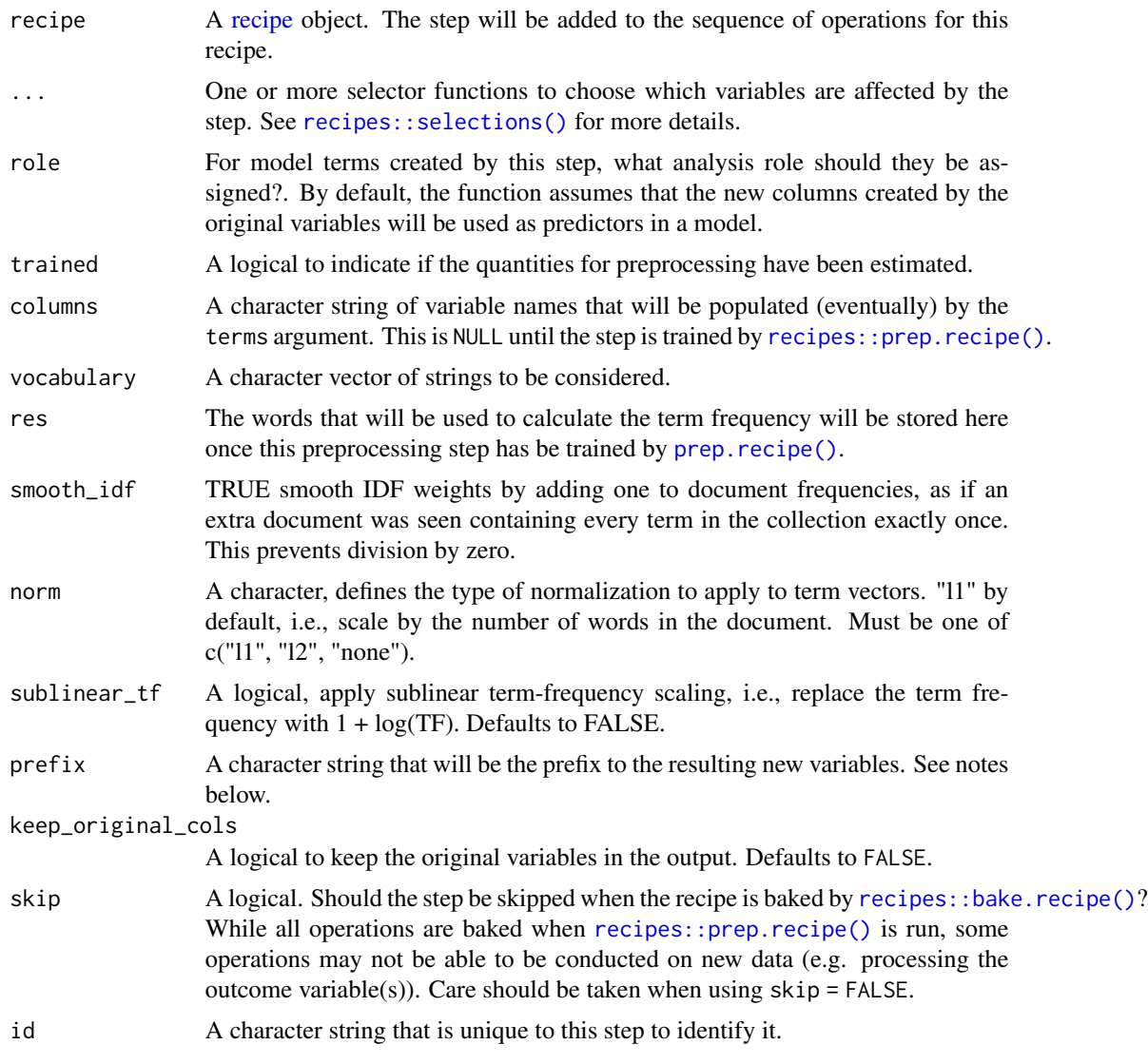

### Details

It is strongly advised to use [step\\_tokenfilter](#page-38-1) before using [step\\_tfidf](#page-35-1) to limit the number of variables created; otherwise you may run into memory issues. A good strategy is to start with a low token count and increase depending on how much RAM you want to use.

Term frequency-inverse document frequency is the product of two statistics: the term frequency (TF) and the inverse document frequency (IDF).

Term frequency measures how many times each token appears in each observation.

Inverse document frequency is a measure of how informative a word is, e.g., how common or rare the word is across all the observations. If a word appears in all the observations it might not give that much insight, but if it only appears in some it might help differentiate between observations.

<span id="page-37-0"></span>The IDF is defined as follows:  $\text{idf} = \log(1 + (\text{# documents in the corpus}) / (\text{# documents where the})$ term appears))

The new components will have names that begin with prefix, then the name of the variable, followed by the tokens all separated by -. The variable names are padded with zeros. For example if prefix = "hash", and if num\_terms < 10, their names will be hash1 - hash9. If num\_terms = 101, their names will be hash001 - hash101.

#### Value

An updated version of recipe with the new step added to the sequence of existing steps (if any).

#### Tidying

When you [tidy\(\)](#page-0-0) this step, a tibble is returned with columns terms, token, weight, and id:

terms character, the selectors or variables selected

token character, name of token

weight numeric, the calculated IDF weight

id character, id of this step

### Case weights

The underlying operation does not allow for case weights.

#### See Also

[step\\_tokenize\(\)](#page-40-1) to turn characters into [tokens](#page-57-1)

Other Steps for Numeric Variables From Tokens: [step\\_lda\(](#page-11-1)), [step\\_texthash\(](#page-28-1)), [step\\_tf\(](#page-32-1)), [step\\_word\\_embeddings\(](#page-55-1))

### Examples

```
library(recipes)
library(modeldata)
data(tate_text)
tate_rec <- recipe(~., data = tate_text) %>%
 step_tokenize(medium) %>%
 step_tfidf(medium)
tate_obj <- tate_rec %>%
 prep()
bake(tate_obj, tate_text)
tidy(tate_rec, number = 2)
tidy(tate_obj, number = 2)
```
<span id="page-38-1"></span><span id="page-38-0"></span>step\_tokenfilter *Filter Tokens Based on Term Frequency*

### Description

step\_tokenfilter() creates a *specification* of a recipe step that will convert a [token](#page-57-1) variable to be filtered based on frequency.

### Usage

```
step_tokenfilter(
  recipe,
  ...,
 role = NA,
  trained = FALSE,
  columns = NULL,
 max_times = Inf,
 min\_times = 0,
 percentage = FALSE,
 max_tokens = 100,
 filter_fun = NULL,
  res = NULL,skip = FALSE,
  id = rand_id("tokenfilter")
)
```
### Arguments

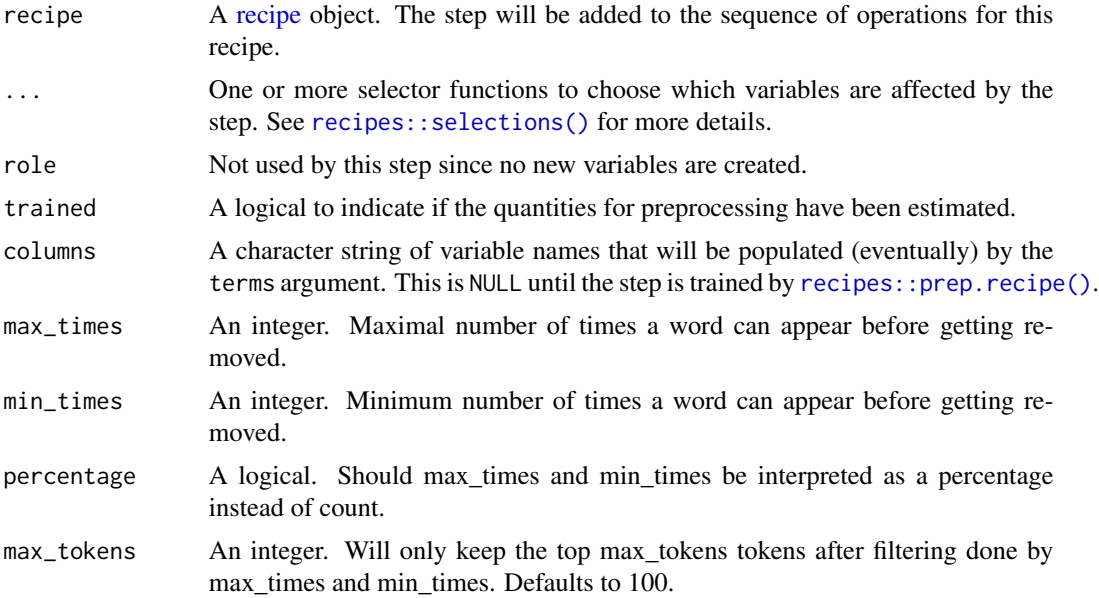

<span id="page-39-0"></span>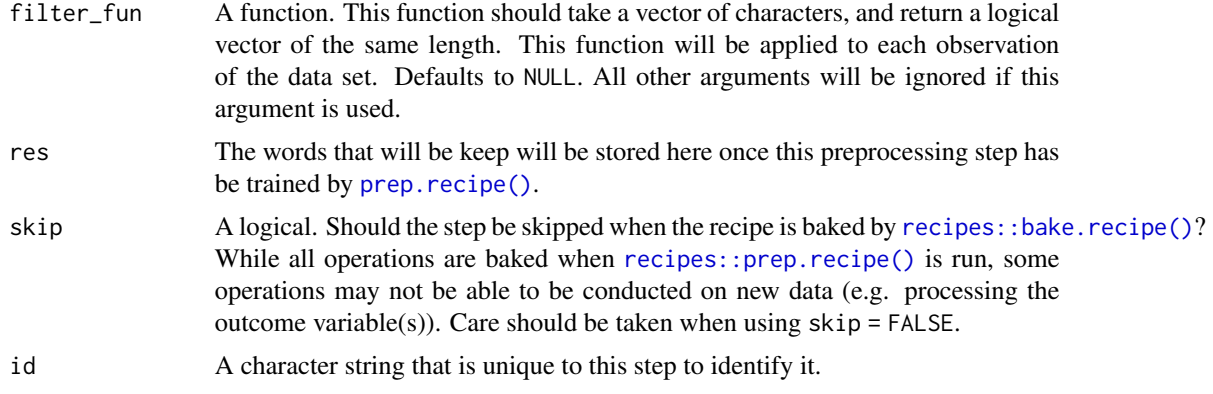

### Details

This step allows you to limit the tokens you are looking at by filtering on their occurrence in the corpus. You are able to exclude tokens if they appear too many times or too few times in the data. It can be specified as counts using max\_times and min\_times or as percentages by setting percentage as TRUE. In addition one can filter to only use the top max\_tokens used tokens. If max\_tokens is set to Inf then all the tokens will be used. This will generally lead to very large data sets when then tokens are words or trigrams. A good strategy is to start with a low token count and go up according to how much RAM you want to use.

It is strongly advised to filter before using [step\\_tf](#page-32-1) or [step\\_tfidf](#page-35-1) to limit the number of variables created.

#### Value

An updated version of recipe with the new step added to the sequence of existing steps (if any).

#### Tidying

When you [tidy\(\)](#page-0-0) this step, a tibble is returned with columns terms, value, and id:

terms character, the selectors or variables selected

value integer, number of unique tokens

id character, id of this step

#### Tuning Parameters

This step has 3 tuning parameters:

- max\_times: Maximum Token Frequency (type: integer, default: Inf)
- min\_times: Minimum Token Frequency (type: integer, default: 0)
- max\_tokens: # Retained Tokens (type: integer, default: 100)

#### Case weights

The underlying operation does not allow for case weights.

### <span id="page-40-0"></span>step\_tokenize 41

### See Also

[step\\_tokenize\(\)](#page-40-1) to turn characters into [tokens](#page-57-1)

```
Other Steps for Token Modification: step_lemma(), step_ngram(), step_pos_filter(), step_stem(),
step_stopwords(), step_tokenmerge()
```
### Examples

```
library(recipes)
library(modeldata)
data(tate_text)
tate_rec <- recipe(~., data = tate_text) %>%
  step_tokenize(medium) %>%
  step_tokenfilter(medium)
tate_obj <- tate_rec %>%
  prep()
bake(tate_obj, new_data = NULL, medium) %>%
  slice(1:2)
bake(tate_obj, new_data = NULL) %>%
  slice(2) %>%
  pull(medium)
tidy(tate_rec, number = 2)
tidy(tate_obj, number = 2)
```
<span id="page-40-1"></span>step\_tokenize *Tokenization of Character Variables*

#### Description

step\_tokenize() creates a *specification* of a recipe step that will convert a character predictor into a [token](#page-57-1) variable.

#### Usage

```
step_tokenize(
  recipe,
  ...,
 role = NA,
  trained = FALSE,
  columns = NULL,
  training_options = list(),
  options = list(),
  token = "words",
  engine = "tokenizers",
```

```
custom_token = NULL,
  skip = FALSE,
  id = rand_id("tokenize")
\lambda
```
### Arguments

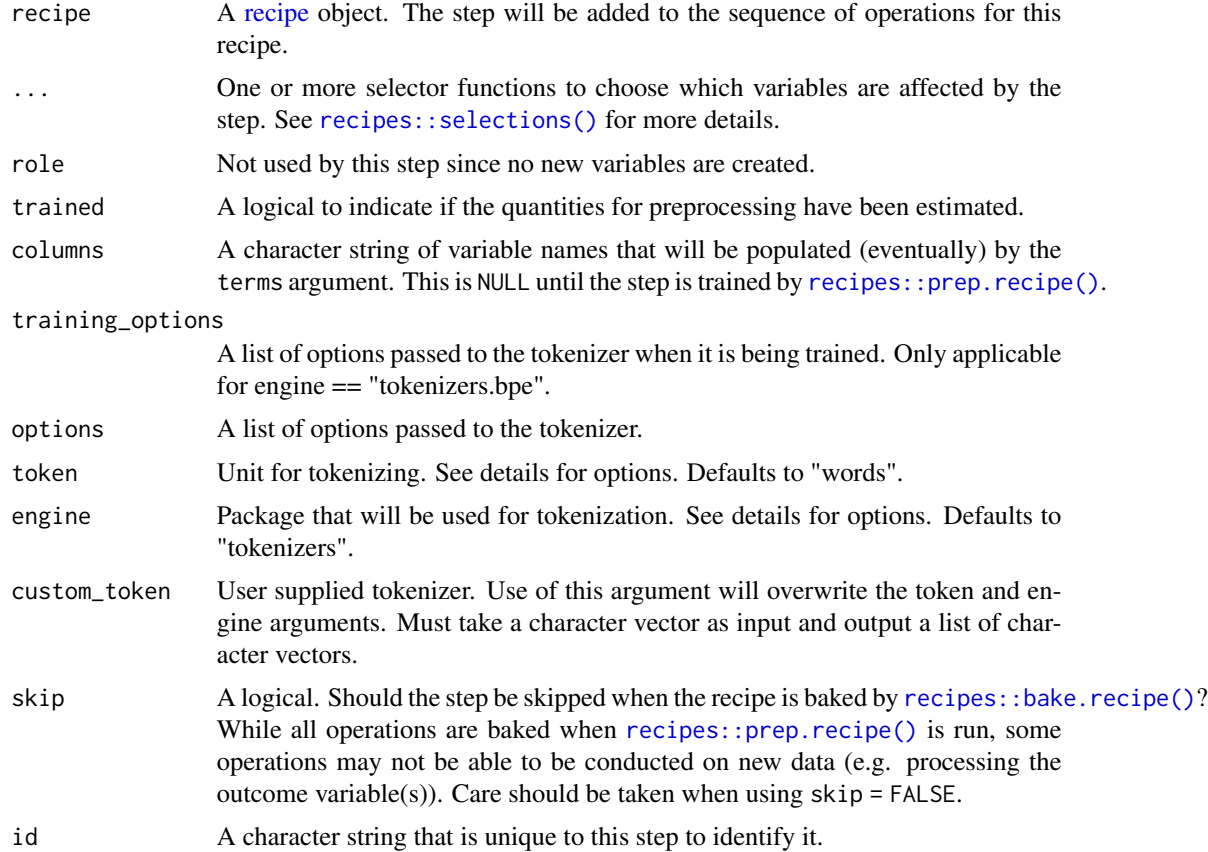

### Details

Tokenization is the act of splitting a character vector into smaller parts to be further analyzed. This step uses the tokenizers package which includes heuristics on how to to split the text into paragraphs tokens, word tokens, among others. textrecipes keeps the tokens as a [token](#page-57-1) variable and other steps will do their tasks on those [token](#page-57-1) variables before transforming them back to numeric variables.

Working with textrecipes will almost always start by calling step\_tokenize followed by modifying and filtering steps. This is not always the case as you sometimes want to apply pre-tokenization steps; this can be done with recipes:: step\_mutate().

### Value

An updated version of recipe with the new step added to the sequence of existing steps (if any).

<span id="page-41-0"></span>

<span id="page-42-0"></span>step\_tokenize 43

#### Engines

The choice of engine determines the possible choices of token.

The following is some small example data used in the following examples

```
text_tibble <- tibble(
  text = c("This is words", "They are nice!")\lambda
```
### tokenizers:

The tokenizers package is the default engine and it comes with the following unit of token. All of these options correspond to a function in the tokenizers package.

- "words" (default)
- "characters"
- "character\_shingles"
- "ngrams"
- "skip\_ngrams"
- "sentences"
- "lines"
- "paragraphs"
- "regex"
- "ptb" (Penn Treebank)
- "skip\_ngrams"
- "word\_stems"

The default tokenizer is "word" which splits the text into a series of words. By using step\_tokenize() without setting any arguments you get word tokens

```
recipe(\sim \text{text}, \text{data} = \text{text\_tibble}) %>%
  step_tokenize(text) %>%
  show_tokens(text)
#> [[1]]
#> [1] "this" "is" "words"
#>
#> [[2]]
#> [1] "they" "are" "nice"
```
This tokenizer has arguments that change how the tokenization occurs and can accessed using the options argument by passing a named list. Here we are telling [tokenizers::tokenize\\_words](#page-0-0) that we don't want to turn the words to lowercase

```
recipe(~ text, data = text_tibble) %>%
 step_tokenize(text,
               options = list(lowercase = FALSE)) %>%
 show_tokens(text)
#> [[1]]
#> [1] "This" "is" "words"
#>
#> [[2]]
#> [1] "They" "are" "nice"
```
We can also stop removing punctuation.

```
recipe(~ text, data = text_tibble) %>%
  step_tokenize(text,
               options = list(strip_punct = FALSE,
                               lowercase = FALSE)) %>%
 show_tokens(text)
#> [[1]]
#> [1] "This" "is" "words"
#>
#> [[2]]
#> [1] "They" "are" "nice" "!"
```
The tokenizer can be changed by setting a different token. Here we change it to return character tokens.

```
recipe(~ text, data = text_tibble) %>%
 step_tokenize(text, token = "characters") %>%
 show_tokens(text)
# [[1]]
#> [1] "t" "h" "i" "s" "i" "s" "w" "o" "r" "d" "s"
#>
#> [[2]]
#> [1] "t" "h" "e" "y" "a" "r" "e" "n" "i" "c" "e"
```
It is worth noting that not all these token methods are appropriate but are included for completeness.

#### spacyr:

• "words"

tokenizers.bpe:

The tokeenizers.bpe engine performs Byte Pair Encoding Text Tokenization.

• "words"

This tokenizer is trained on the training set and will thus need to be passed training arguments. These are passed to the training\_options argument and the most important one is vocab\_size. The determines the number of unique tokens the tokenizer will produce. It is generally set to a much higher value, typically in the thousands, but is set to 22 here for demonstration purposes.

```
recipe(~ text, data = text_tibble) %>%
 step_tokenize(
   text,
   engine = "tokenizers.bpe",
   training_options = list(vocab_size = 22)
 ) %>%
 show_tokens(text)
#> [[1]]
#> [1] "_Th" "is" "_" "is" "_" "w" "o" "r" "d" "s"
#>
```

```
#> [[2]]
#> [1] "_Th" "e" "y" "_" "a" "r" "e" "_" "n" "i" "c" "e"
#> [13] "!"
```
#### udpipe:

• "words"

#### custom\_token:

Sometimes you need to perform tokenization that is not covered by the supported engines. In that case you can use the custom\_token argument to pass a function in that performs the tokenization you want.

Below is an example of a very simple space tokenization. This is a very fast way of tokenizing.

```
space_tokenizer <- function(x) {
 strsplit(x, " +")}
recipe(~ text, data = text_tibble) %>%
 step_tokenize(
   text,
   custom_token = space_tokenizer
 ) %>%
 show_tokens(text)
#> [[1]]
#> [1] "This" "is" "words"
#>
#> [[2]]
#> [1] "They" "are" "nice!"
```
### Tidying

When you [tidy\(\)](#page-0-0) this step, a tibble is returned with columns terms, value, and id:

terms character, the selectors or variables selected

value character, unit of tokenization

id character, id of this step

#### Tuning Parameters

This step has 1 tuning parameters:

• token: Token Unit (type: character, default: words)

#### Case weights

The underlying operation does not allow for case weights.

### See Also

[step\\_untokenize\(\)](#page-53-1) to untokenize.

Other Steps for Tokenization: [step\\_tokenize\\_bpe\(](#page-45-1)), [step\\_tokenize\\_sentencepiece\(](#page-47-1)), [step\\_tokenize\\_wordpiece\(](#page-49-1))

#### Examples

```
library(recipes)
library(modeldata)
data(tate_text)
tate_rec <- recipe(~., data = tate_text) %>%
  step_tokenize(medium)
tate_obj <- tate_rec %>%
  prep()
bake(tate_obj, new_data = NULL, medium) %>%
  slice(1:2)
bake(tate_obj, new_data = NULL) %>%
  slice(2) %>%
  pull(medium)
tidy(tate_rec, number = 1)
tidy(tate_obj, number = 1)
tate_obj_chars <- recipe(~., data = tate_text) %>%
  step_tokenize(medium, token = "characters") %>%
  prep()
bake(tate_obj, new_data = NULL) %>%
  slice(2) %>%
  pull(medium)
```
<span id="page-45-1"></span>step\_tokenize\_bpe *BPE Tokenization of Character Variables*

#### Description

step\_tokenize\_bpe() creates a *specification* of a recipe step that will convert a character predictor into a [token](#page-57-1) variable using Byte Pair Encoding.

#### Usage

```
step_tokenize_bpe(
  recipe,
  ...,
  role = NA,
```
<span id="page-45-0"></span>

### <span id="page-46-0"></span>step\_tokenize\_bpe 47

```
trained = FALSE,
 columns = NULL,
 vocabulary_size = 1000,
 options = list(),res = NULL,
 skip = FALSE,
 id = rand_id("tokenize_bpe")
\mathcal{L}
```
### Arguments

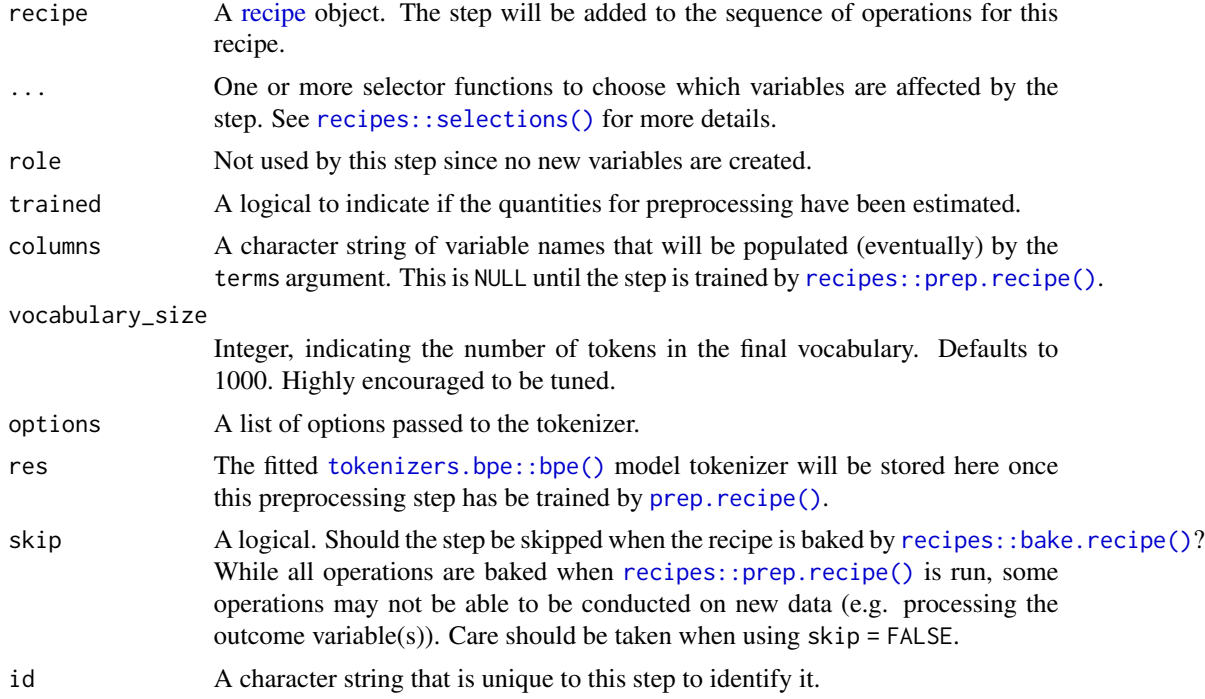

### Value

An updated version of recipe with the new step added to the sequence of existing steps (if any).

### Tidying

When you [tidy\(\)](#page-0-0) this step, a tibble is returned with columns terms and id:

terms character, the selectors or variables selected

id character, id of this step

### Tuning Parameters

This step has 1 tuning parameters:

• vocabulary\_size: # Unique Tokens in Vocabulary (type: integer, default: 1000)

### Case weights

The underlying operation does not allow for case weights.

#### See Also

[step\\_untokenize\(\)](#page-53-1) to untokenize.

Other Steps for Tokenization: [step\\_tokenize\(](#page-40-1)), [step\\_tokenize\\_sentencepiece\(](#page-47-1)), [step\\_tokenize\\_wordpiece\(](#page-49-1))

#### Examples

```
library(recipes)
library(modeldata)
data(tate_text)
tate_rec <- recipe(~., data = tate_text) %>%
  step_tokenize_bpe(medium)
tate_obj <- tate_rec %>%
  prep()
bake(tate_obj, new_data = NULL, medium) %>%
  slice(1:2)
bake(tate_obj, new_data = NULL) %>%
  slice(2) %>%
  pull(medium)
tidy(tate_rec, number = 1)
tidy(tate_obj, number = 1)
```
<span id="page-47-1"></span>step\_tokenize\_sentencepiece

*Sentencepiece Tokenization of Character Variables*

#### Description

step\_tokenize\_sentencepiece() creates a *specification* of a recipe step that will convert a character predictor into a [token](#page-57-1) variable using SentencePiece tokenization.

#### Usage

```
step_tokenize_sentencepiece(
 recipe,
  ...,
 role = NA,
  trained = FALSE,
 columns = NULL,
```
<span id="page-47-0"></span>

```
vocabulary_size = 1000,
 options = list(),
 res = NULL,skip = FALSE,
 id = rand_id("tokenize_sentencepiece")
)
```
### Arguments

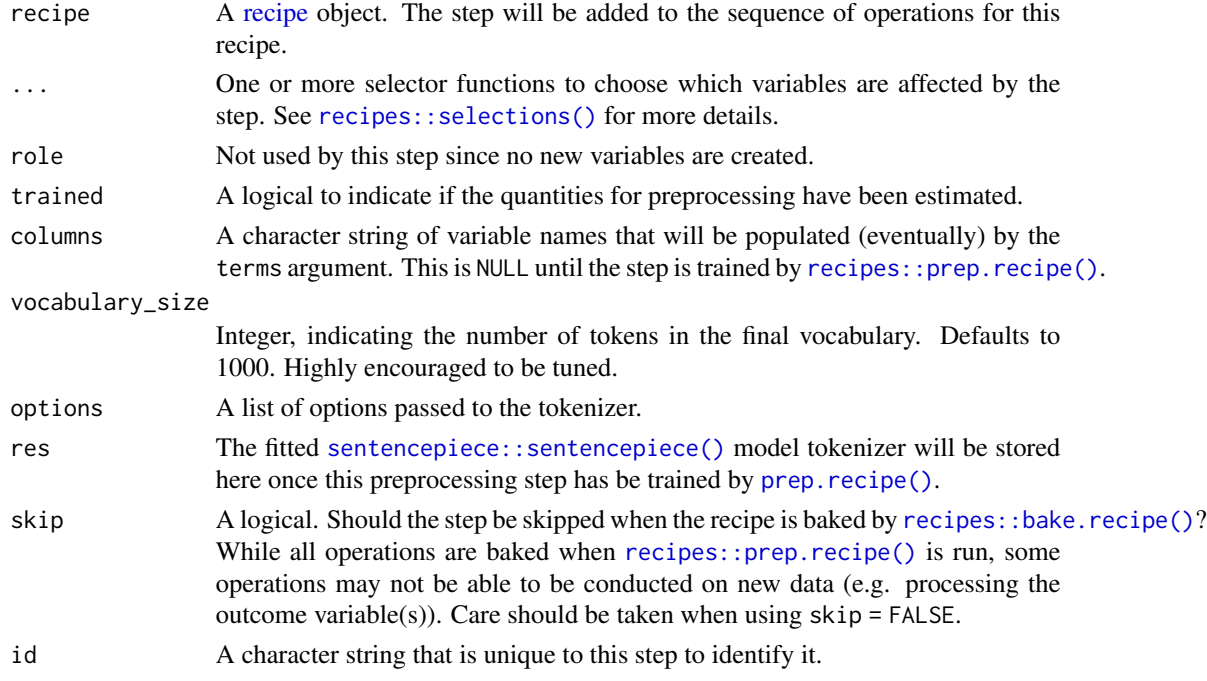

### Details

If you are running into errors, you can investigate the progress of the compiled code by setting options = list(verbose = TRUE). This can reveal if sentencepiece ran correctly or not.

### Value

An updated version of recipe with the new step added to the sequence of existing steps (if any).

### **Tidying**

When you [tidy\(\)](#page-0-0) this step, a tibble is returned with columns terms and id:

terms character, the selectors or variables selected

id character, id of this step

### Case weights

The underlying operation does not allow for case weights.

### See Also

[step\\_untokenize\(\)](#page-53-1) to untokenize.

Other Steps for Tokenization: [step\\_tokenize\(](#page-40-1)), [step\\_tokenize\\_bpe\(](#page-45-1)), [step\\_tokenize\\_wordpiece\(](#page-49-1))

#### Examples

```
library(recipes)
library(modeldata)
data(tate_text)
tate_rec <- recipe(~., data = tate_text) %>%
  step_tokenize_sentencepiece(medium)
tate_obj <- tate_rec %>%
  prep()
bake(tate_obj, new_data = NULL, medium) %>%
  slice(1:2)
bake(tate_obj, new_data = NULL) %>%
  slice(2) %>%
  pull(medium)
tidy(tate_rec, number = 1)
tidy(tate_obj, number = 1)
```

```
step_tokenize_wordpiece
```
*Wordpiece Tokenization of Character Variables*

### Description

step\_tokenize\_wordpiece() creates a *specification* of a recipe step that will convert a character predictor into a [token](#page-57-1) variable using WordPiece tokenization.

#### Usage

```
step_tokenize_wordpiece(
  recipe,
  ...,
 role = NA,
  trained = FALSE,
  columns = NULL,
  vocab = wordpiece::wordpiece_vocab(),
 unk_token = "[UNK]",
 max_{\text{chars}} = 100,
  skip = FALSE,
```
<span id="page-49-0"></span>

```
id = rand_id("tokenize_wordpiece")
\lambda
```
### Arguments

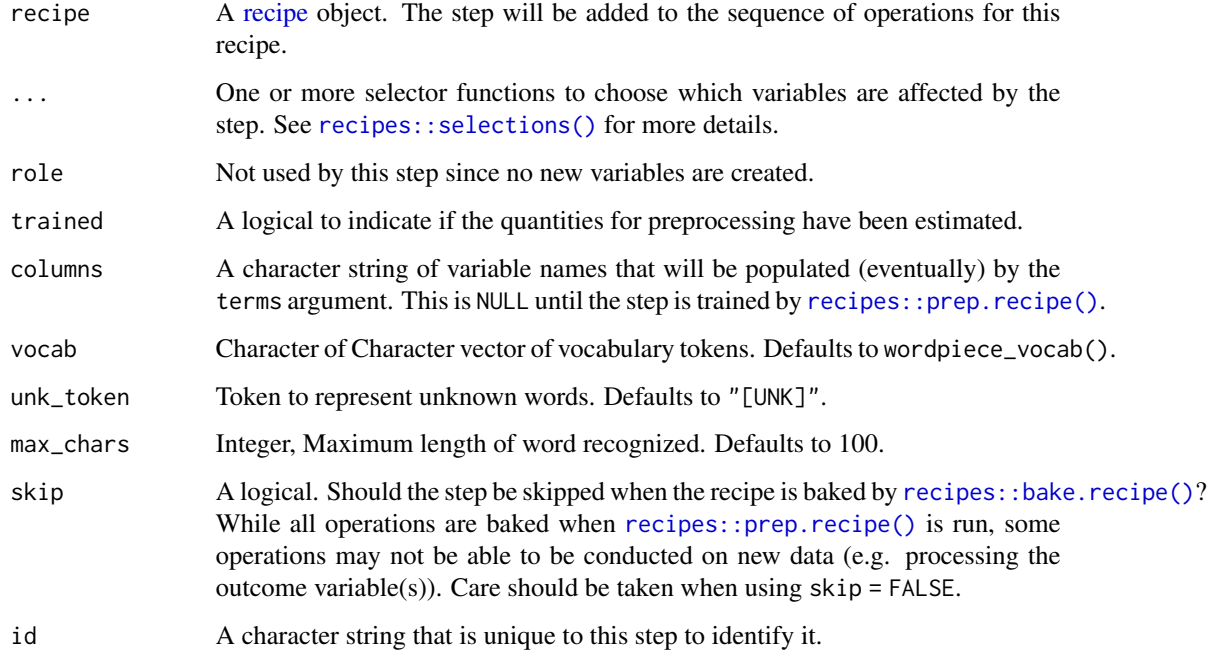

### Value

An updated version of recipe with the new step added to the sequence of existing steps (if any).

#### Tidying

When you [tidy\(\)](#page-0-0) this step, a tibble is returned with columns terms and id:

terms character, the selectors or variables selected

id character, id of this step

### Case weights

The underlying operation does not allow for case weights.

### See Also

[step\\_untokenize\(\)](#page-53-1) to untokenize.

Other Steps for Tokenization: [step\\_tokenize\(](#page-40-1)), [step\\_tokenize\\_bpe\(](#page-45-1)), [step\\_tokenize\\_sentencepiece\(](#page-47-1))

### <span id="page-51-0"></span>Examples

```
library(recipes)
library(modeldata)
data(tate_text)
tate_rec <- recipe(~., data = tate_text) %>%
  step_tokenize_wordpiece(medium)
tate_obj <- tate_rec %>%
  prep()
bake(tate_obj, new_data = NULL, medium) %>%
  slice(1:2)
bake(tate_obj, new_data = NULL) %>%
  slice(2) %>%
  pull(medium)
tidy(tate_rec, number = 1)
tidy(tate_obj, number = 1)
```
<span id="page-51-1"></span>step\_tokenmerge *Combine Multiple Token Variables Into One*

### Description

step\_tokenmerge() creates a *specification* of a recipe step that will take multiple [token](#page-57-1) variables and combine them into one [token](#page-57-1) variable.

#### Usage

```
step_tokenmerge(
  recipe,
  ...,
  role = "predictor",
  trained = FALSE,
  columns = NULL,
  prefix = "tokenmerge",
  keep_original_cols = FALSE,
  skip = FALSE,
  id = rand_id("tokenmerge")
)
```
#### Arguments

[recipe](#page-0-0) A recipe object. The step will be added to the sequence of operations for this recipe.

<span id="page-52-0"></span>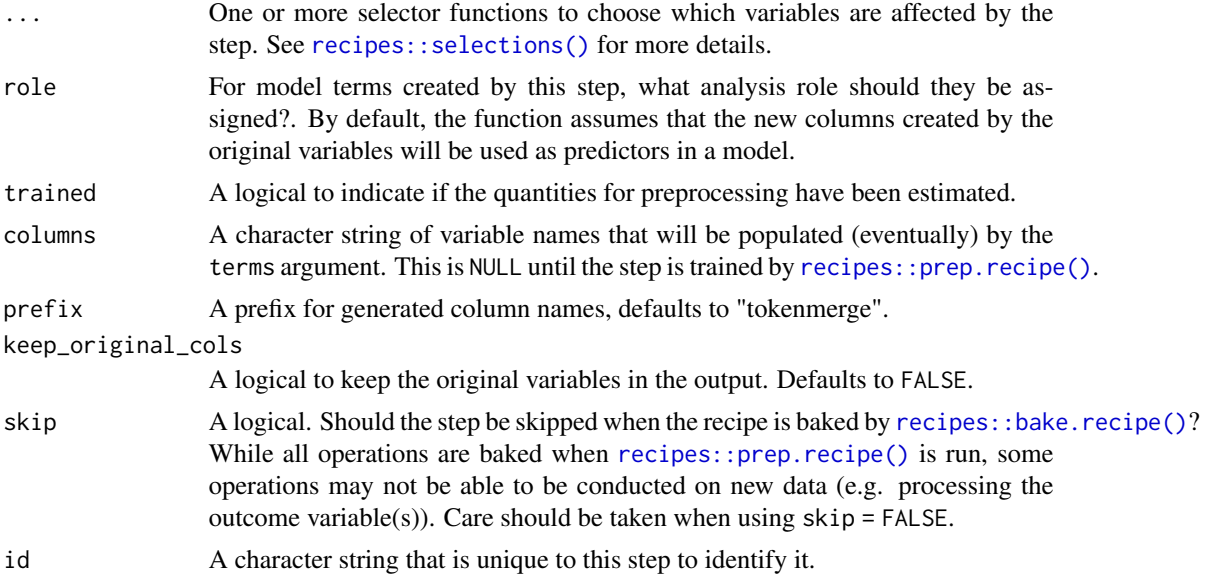

## Value

An updated version of recipe with the new step added to the sequence of existing steps (if any).

#### **Tidying**

When you [tidy\(\)](#page-0-0) this step, a tibble is returned with columns terms and id:

terms character, the selectors or variables selected

id character, id of this step

#### Case weights

The underlying operation does not allow for case weights.

### See Also

[step\\_tokenize\(\)](#page-40-1) to turn characters into [tokens](#page-57-1)

Other Steps for Token Modification: [step\\_lemma\(](#page-13-1)), [step\\_ngram\(](#page-15-1)), [step\\_pos\\_filter\(](#page-17-1)), [step\\_stem\(](#page-21-1)), [step\\_stopwords\(](#page-23-1)), [step\\_tokenfilter\(](#page-38-1))

### Examples

```
library(recipes)
library(modeldata)
data(tate_text)
tate_rec <- recipe(~., data = tate_text) %>%
  step_tokenize(medium, artist) %>%
  step_tokenmerge(medium, artist)
```

```
tate_obj <- tate_rec %>%
  prep()
bake(tate_obj, new_data = NULL)
tidy(tate_rec, number = 2)
tidy(tate_obj, number = 2)
```
<span id="page-53-1"></span>step\_untokenize *Untokenization of Token Variables*

### Description

step\_untokenize() creates a *specification* of a recipe step that will convert a [token](#page-57-1) variable into a character predictor.

### Usage

```
step_untokenize(
 recipe,
  ...,
 role = NA,
  trained = FALSE,
 columns = NULL,
 sep = " "skip = FALSE,
 id = rand_id("untokenize")
)
```
### Arguments

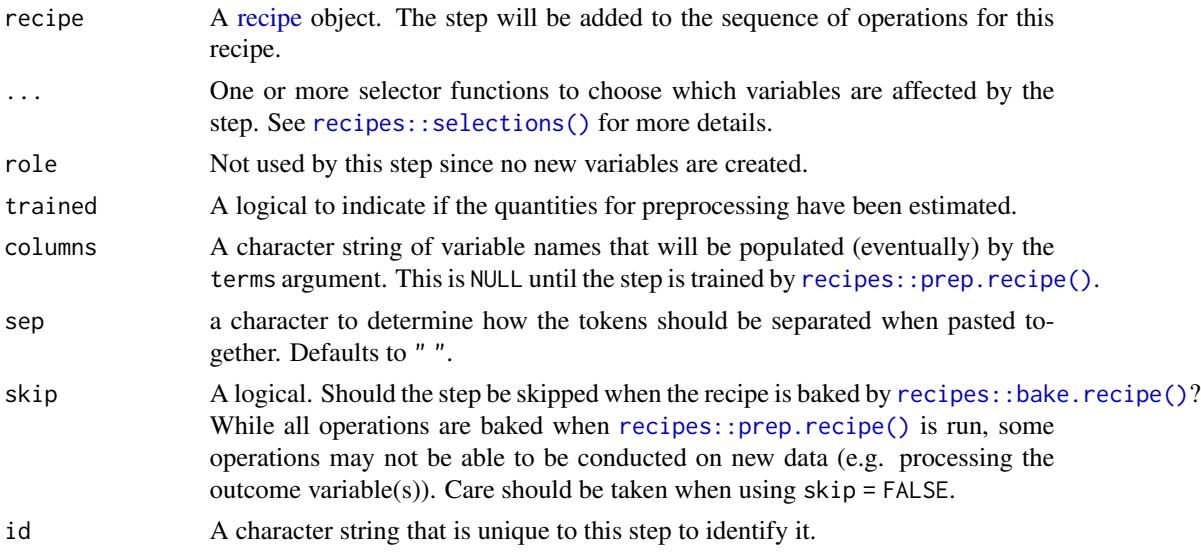

<span id="page-53-0"></span>

### <span id="page-54-0"></span>Details

This steps will turn a [token](#page-57-1) vector back into a character vector. This step is calling paste internally to put the tokens back together to a character.

#### Value

An updated version of recipe with the new step added to the sequence of existing steps (if any).

#### **Tidying**

When you [tidy\(\)](#page-0-0) this step, a tibble is returned with columns terms, value, and id:

terms character, the selectors or variables selected

value character, seperator used for collapsing

id character, id of this step

### Case weights

The underlying operation does not allow for case weights.

### See Also

[step\\_tokenize\(\)](#page-40-1) to turn characters into [tokens](#page-57-1)

### Examples

```
library(recipes)
library(modeldata)
data(tate_text)
tate_rec <- recipe(~., data = tate_text) %>%
  step_tokenize(medium) %>%
  step_untokenize(medium)
tate_obj <- tate_rec %>%
  prep()
bake(tate_obj, new_data = NULL, medium) %>%
  slice(1:2)
bake(tate_obj, new_data = NULL) %>%
  slice(2) %>%
  pull(medium)
tidy(tate_rec, number = 2)
tidy(tate_obj, number = 2)
```
<span id="page-55-1"></span><span id="page-55-0"></span>step\_word\_embeddings *Pretrained Word Embeddings of Tokens*

### Description

step\_word\_embeddings() creates a *specification* of a recipe step that will convert a [token](#page-57-1) variable into word-embedding dimensions by aggregating the vectors of each token from a pre-trained embedding.

### Usage

```
step_word_embeddings(
 recipe,
  ...,
 role = "predictor",
  trained = FALSE,
 columns = NULL,
  embeddings,
 aggregation = c("sum", "mean", "min", "max"),
 aggregation_default = 0,
 prefix = "wordembed",
 keep_original_cols = FALSE,
 skip = FALSE,
 id = rand_id("word_embeddings")
)
```
### Arguments

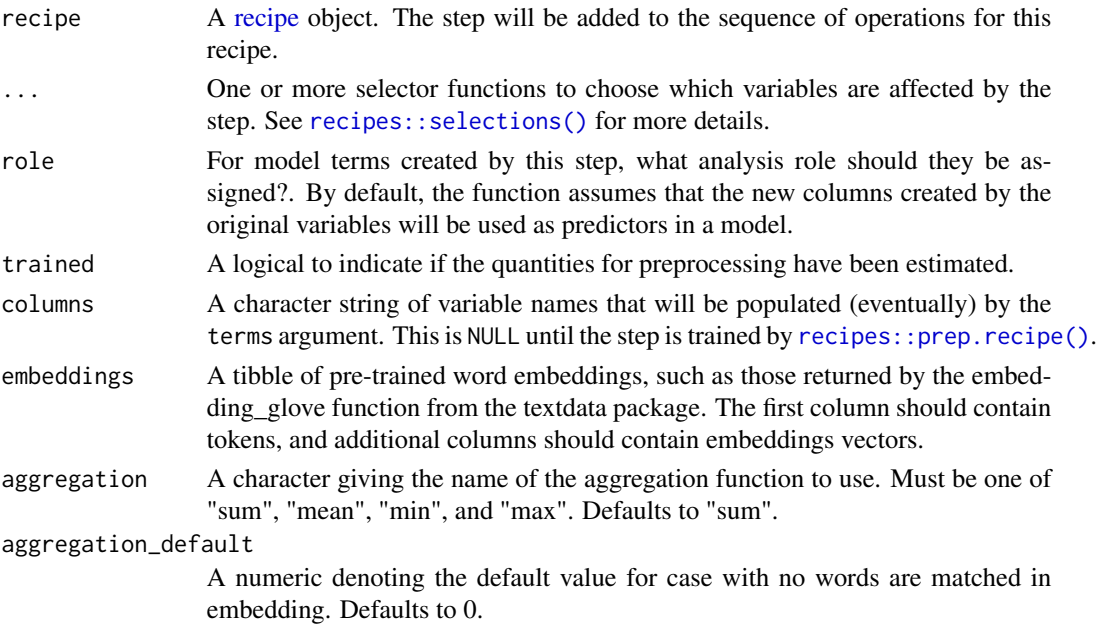

<span id="page-56-0"></span>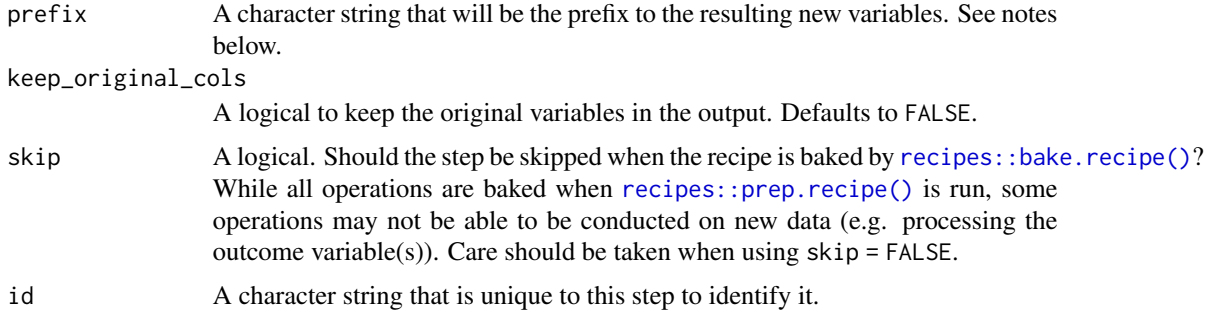

### **Details**

Word embeddings map words (or other tokens) into a high-dimensional feature space. This function maps pre-trained word embeddings onto the tokens in your data.

The argument embeddings provides the pre-trained vectors. Each dimension present in this tibble becomes a new feature column, with each column aggregated across each row of your text using the function supplied in the aggregation argument.

The new components will have names that begin with prefix, then the name of the aggregation function, then the name of the variable from the embeddings tibble (usually something like "d7"). For example, using the default "wordembedding" prefix, and the GloVe embeddings from the textdata package (where the column names are d1, d2, etc), new columns would be wordembedding\_d1, wordembedding\_d1, etc.

#### Value

An updated version of recipe with the new step added to the sequence of existing steps (if any).

#### Tidying

When you  $\text{tidy}()$  this step, a tibble is returned with columns terms, embedding rows, aggregation, and id:

terms character, the selectors or variables selected

embedding\_rows integer, number of rows in embedding

aggregation character, aggregation

id character, id of this step

#### Case weights

The underlying operation does not allow for case weights.

#### See Also

[step\\_tokenize\(\)](#page-40-1) to turn characters into [tokens](#page-57-1)

Other Steps for Numeric Variables From Tokens: [step\\_lda\(](#page-11-1)), [step\\_texthash\(](#page-28-1)), [step\\_tf\(](#page-32-1)), [step\\_tfidf\(](#page-35-1))

58 tokenlist

### Examples

```
library(recipes)
embeddings <- tibble(
  tokens = c("the", "cat", "ran"),d1 = c(1, 0, 0),d2 = c(0, 1, 0),
  d3 = c(0, 0, 1))
sample_data <- tibble(
  text = c("The.",
   "The cat.",
   "The cat ran."
 ),
  text_label = c("fragment", "fragment", "sentence")
\mathcal{L}rec <- recipe(text_label ~ ., data = sample_data) %>%
  step_tokenize(text) %>%
  step_word_embeddings(text, embeddings = embeddings)
obj <- rec %>%
  prep()
bake(obj, sample_data)
tidy(rec, number = 2)
tidy(obj, number = 2)
```
<span id="page-57-1"></span>tokenlist *Create Token Object*

### Description

A [tokenlist](#page-57-1) object is a thin wrapper around a list of character vectors, with a few attributes.

### Usage

tokenlist(tokens = list(), lemma = NULL, pos = NULL)

### Arguments

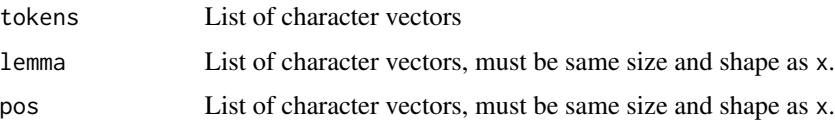

<span id="page-57-0"></span>

#### <span id="page-58-0"></span>tokenlist 59

### Value

a [tokenlist](#page-57-1) object.

### Examples

```
abc <- list(letters, LETTERS)
tokenlist(abc)
```
unclass(tokenlist(abc))

tibble(text = tokenlist(abc))

```
library(tokenizers)
library(modeldata)
data(tate_text)
tokens <- tokenize_words(as.character(tate_text$medium))
```
tokenlist(tokens)

# <span id="page-59-0"></span>**Index**

∗ Steps for Numeric Variables From **Characters** step\_dummy\_hash, [9](#page-8-0) step\_sequence\_onehot, [20](#page-19-0) step\_textfeature, [27](#page-26-0) ∗ Steps for Numeric Variables From Tokens step\_lda, [12](#page-11-0) step\_texthash, [29](#page-28-0) step\_tf, [33](#page-32-0) step\_tfidf, [36](#page-35-0) step\_word\_embeddings, [56](#page-55-0) ∗ Steps for Text Cleaning step\_clean\_levels, [6](#page-5-0) step\_clean\_names, [7](#page-6-0) ∗ Steps for Text Normalization step\_text\_normalization, [32](#page-31-0) ∗ Steps for Token Modification step\_lemma, [14](#page-13-0) step\_ngram, [16](#page-15-0) step\_pos\_filter, [18](#page-17-0) step\_stem, [22](#page-21-0) step\_stopwords, [24](#page-23-0) step\_tokenfilter, [39](#page-38-0) step\_tokenmerge, [52](#page-51-0) ∗ Steps for Tokenization step\_tokenize, [41](#page-40-0) step\_tokenize\_bpe, [46](#page-45-0) step\_tokenize\_sentencepiece, [48](#page-47-0) step\_tokenize\_wordpiece, [50](#page-49-0) ∗ Steps for Un-Tokenization step\_untokenize, [54](#page-53-0) ∗ datasets count\_functions, [3](#page-2-0) emoji\_samples, [4](#page-3-0) all\_tokenized, [2](#page-1-0) all\_tokenized\_predictors *(*all\_tokenized*)*, [2](#page-1-0)

```
count_functions, 3
```
dplyr::recode\_factor(), *[6](#page-5-0)* emoji\_samples, [4](#page-3-0) prep.recipe(), *[34](#page-33-0)*, *[37](#page-36-0)*, *[40](#page-39-0)*, *[47](#page-46-0)*, *[49](#page-48-0)* recipe, *[6](#page-5-0)*, *[8,](#page-7-0) [9](#page-8-0)*, *[12](#page-11-0)*, *[15,](#page-14-0) [16](#page-15-0)*, *[19](#page-18-0)*, *[21](#page-20-0)*, *[23](#page-22-0)*, *[25](#page-24-0)*, *[27](#page-26-0)*, *[30](#page-29-0)*, *[32](#page-31-0)*, *[34](#page-33-0)*, *[37](#page-36-0)*, *[39](#page-38-0)*, *[42](#page-41-0)*, *[47](#page-46-0)*, *[49](#page-48-0)*, *[51,](#page-50-0) [52](#page-51-0)*, *[54](#page-53-0)*, *[56](#page-55-0)* recipes::bake.recipe(), *[6](#page-5-0)*, *[8](#page-7-0)*, *[10](#page-9-0)*, *[13](#page-12-0)*, *[15](#page-14-0)*, *[17](#page-16-0)*, *[19](#page-18-0)*, *[21](#page-20-0)*, *[23](#page-22-0)*, *[25](#page-24-0)*, *[28](#page-27-0)*, *[30](#page-29-0)*, *[32](#page-31-0)*, *[34](#page-33-0)*, *[37](#page-36-0)*, *[40](#page-39-0)*, *[42](#page-41-0)*, *[47](#page-46-0)*, *[49](#page-48-0)*, *[51](#page-50-0)*, *[53,](#page-52-0) [54](#page-53-0)*, *[57](#page-56-0)* recipes::has\_role(), *[3](#page-2-0)* recipes::prep.recipe(), *[6](#page-5-0)*, *[8](#page-7-0)*, *[10](#page-9-0)*, *[12,](#page-11-0) [13](#page-12-0)*, *[15](#page-14-0)*, *[17](#page-16-0)*, *[19](#page-18-0)*, *[21](#page-20-0)*, *[23](#page-22-0)*, *[25](#page-24-0)*, *[28](#page-27-0)*, *[30](#page-29-0)*, *[32](#page-31-0)*, *[34](#page-33-0)*, *[37](#page-36-0)*, *[39,](#page-38-0) [40](#page-39-0)*, *[42](#page-41-0)*, *[47](#page-46-0)*, *[49](#page-48-0)*, *[51](#page-50-0)*, *[53,](#page-52-0) [54](#page-53-0)*, *[56,](#page-55-0) [57](#page-56-0)* recipes::selections(), *[6](#page-5-0)*, *[8](#page-7-0)*, *[10](#page-9-0)*, *[12](#page-11-0)*, *[15](#page-14-0)*, *[17](#page-16-0)*, *[19](#page-18-0)*, *[21](#page-20-0)*, *[23](#page-22-0)*, *[25](#page-24-0)*, *[27](#page-26-0)*, *[30](#page-29-0)*, *[32](#page-31-0)*, *[34](#page-33-0)*, *[37](#page-36-0)*, *[39](#page-38-0)*, *[42](#page-41-0)*, *[47](#page-46-0)*, *[49](#page-48-0)*, *[51](#page-50-0)*, *[53,](#page-52-0) [54](#page-53-0)*, *[56](#page-55-0)* recipes::step\_dummy(), *[11](#page-10-0)* recipes::step\_factor2string(), *[7,](#page-6-0) [8](#page-7-0)* recipes::step\_mutate(), *[42](#page-41-0)* recipes::step\_novel(), *[7,](#page-6-0) [8](#page-7-0)* recipes::step\_other(), *[7,](#page-6-0) [8](#page-7-0)* recipes::step\_regex(), *[7,](#page-6-0) [8](#page-7-0)* recipes::step\_string2factor(), *[7,](#page-6-0) [8](#page-7-0)* recipes::step\_unknown(), *[7,](#page-6-0) [8](#page-7-0)* sentencepiece::sentencepiece(), *[49](#page-48-0)*

show\_tokens, [5](#page-4-0) step\_clean\_levels, [6,](#page-5-0) *[8](#page-7-0)* step\_clean\_levels(), *[8](#page-7-0)* step\_clean\_names, *[7](#page-6-0)*, [7](#page-6-0) step\_clean\_names(), *[7](#page-6-0)* step\_dummy\_hash, [9,](#page-8-0) *[22](#page-21-0)*, *[28](#page-27-0)* step\_lda, [12,](#page-11-0) *[31](#page-30-0)*, *[35](#page-34-0)*, *[38](#page-37-0)*, *[57](#page-56-0)* step\_lemma, [14,](#page-13-0) *[18,](#page-17-0) [19](#page-18-0)*, *[24](#page-23-0)*, *[26](#page-25-0)*, *[41](#page-40-0)*, *[53](#page-52-0)* step\_ngram, *[15](#page-14-0)*, [16,](#page-15-0) *[19](#page-18-0)*, *[24](#page-23-0)*, *[26](#page-25-0)*, *[41](#page-40-0)*, *[53](#page-52-0)* step\_pos\_filter, *[15](#page-14-0)*, *[18](#page-17-0)*, [18,](#page-17-0) *[24](#page-23-0)*, *[26](#page-25-0)*, *[41](#page-40-0)*, *[53](#page-52-0)*

#### $I$ NDEX 61

step\_sequence\_onehot, *[11](#page-10-0)*, [20,](#page-19-0) *[28](#page-27-0)* step\_stem, *[15](#page-14-0)*, *[18,](#page-17-0) [19](#page-18-0)*, [22,](#page-21-0) *[26](#page-25-0)*, *[41](#page-40-0)*, *[53](#page-52-0)* step\_stopwords, *[15](#page-14-0)*, *[18,](#page-17-0) [19](#page-18-0)*, *[24](#page-23-0)*, [24,](#page-23-0) *[41](#page-40-0)*, *[53](#page-52-0)* step\_text\_normalization, [32](#page-31-0) step\_text\_normalization(), *[31](#page-30-0)* step\_textfeature, *[11](#page-10-0)*, *[22](#page-21-0)*, [27](#page-26-0) step\_texthash, *[13](#page-12-0)*, [29,](#page-28-0) *[35](#page-34-0)*, *[38](#page-37-0)*, *[57](#page-56-0)* step\_texthash(), *[33](#page-32-0)* step\_tf, *[13](#page-12-0)*, *[31](#page-30-0)*, [33,](#page-32-0) *[35](#page-34-0)*, *[38](#page-37-0)*, *[40](#page-39-0)*, *[57](#page-56-0)* step\_tfidf, *[13](#page-12-0)*, *[31](#page-30-0)*, *[35](#page-34-0)*, [36,](#page-35-0) *[37](#page-36-0)*, *[40](#page-39-0)*, *[57](#page-56-0)* step\_tokenfilter, *[15](#page-14-0)*, *[18,](#page-17-0) [19](#page-18-0)*, *[24](#page-23-0)*, *[26](#page-25-0)*, *[35](#page-34-0)*, *[37](#page-36-0)*, [39,](#page-38-0) *[53](#page-52-0)* step\_tokenize, [41,](#page-40-0) *[48](#page-47-0)*, *[50,](#page-49-0) [51](#page-50-0)* step\_tokenize(), *[15](#page-14-0)*, *[18,](#page-17-0) [19](#page-18-0)*, *[24](#page-23-0)*, *[26](#page-25-0)*, *[31](#page-30-0)*, *[35](#page-34-0)*, *[38](#page-37-0)*, *[41](#page-40-0)*, *[53](#page-52-0)*, *[55](#page-54-0)*, *[57](#page-56-0)* step\_tokenize\_bpe, *[46](#page-45-0)*, [46,](#page-45-0) *[50,](#page-49-0) [51](#page-50-0)* step\_tokenize\_sentencepiece, *[46](#page-45-0)*, *[48](#page-47-0)*, [48,](#page-47-0) *[51](#page-50-0)* step\_tokenize\_wordpiece, *[46](#page-45-0)*, *[48](#page-47-0)*, *[50](#page-49-0)*, [50](#page-49-0) step\_tokenmerge, *[15](#page-14-0)*, *[18,](#page-17-0) [19](#page-18-0)*, *[24](#page-23-0)*, *[26](#page-25-0)*, *[41](#page-40-0)*, [52](#page-51-0) step\_untokenize, [54](#page-53-0) step\_untokenize(), *[46](#page-45-0)*, *[48](#page-47-0)*, *[50,](#page-49-0) [51](#page-50-0)* step\_word\_embeddings, *[13](#page-12-0)*, *[31](#page-30-0)*, *[35](#page-34-0)*, *[38](#page-37-0)*, [56](#page-55-0) stringi::stri\_trans\_nfc(), *[32](#page-31-0)* tidy(), *[7,](#page-6-0) [8](#page-7-0)*, *[10](#page-9-0)*, *[13](#page-12-0)*, *[15](#page-14-0)*, *[17](#page-16-0)*, *[19](#page-18-0)*, *[21](#page-20-0)*, *[23](#page-22-0)*, *[26](#page-25-0)*, *[28](#page-27-0)*, *[31](#page-30-0)*, *[33](#page-32-0)*, *[35](#page-34-0)*, *[38](#page-37-0)*, *[40](#page-39-0)*, *[45](#page-44-0)*, *[47](#page-46-0)*, *[49](#page-48-0)*, *[51](#page-50-0)*, *[53](#page-52-0)*, *[55](#page-54-0)*, *[57](#page-56-0)* tidy.step\_clean\_levels *(*step\_clean\_levels*)*, [6](#page-5-0) tidy.step\_clean\_names *(*step\_clean\_names*)*, [7](#page-6-0) tidy.step\_dummy\_hash *(*step\_dummy\_hash*)*, [9](#page-8-0) tidy.step\_lda *(*step\_lda*)*, [12](#page-11-0) tidy.step\_lemma *(*step\_lemma*)*, [14](#page-13-0)

- 
- tidy.step\_ngram *(*step\_ngram*)*, [16](#page-15-0)
- tidy.step\_pos\_filter *(*step\_pos\_filter*)*, [18](#page-17-0)
- tidy.step\_sequence\_onehot *(*step\_sequence\_onehot*)*, [20](#page-19-0) tidy.step\_stem *(*step\_stem*)*, [22](#page-21-0)
- tidy.step\_stopwords *(*step\_stopwords*)*, [24](#page-23-0)
- tidy.step\_text\_normalization
- *(*step\_text\_normalization*)*, [32](#page-31-0) tidy.step\_texthash *(*step\_texthash*)*, [29](#page-28-0)
- tidy.step\_tf *(*step\_tf*)*, [33](#page-32-0)
- tidy.step\_tfidf *(*step\_tfidf*)*, [36](#page-35-0)

tidy.step\_tokenfilter *(*step\_tokenfilter*)*, [39](#page-38-0) tidy.step\_tokenize *(*step\_tokenize*)*, [41](#page-40-0) tidy.step\_tokenize\_bpe *(*step\_tokenize\_bpe*)*, [46](#page-45-0) tidy.step\_tokenize\_sentencepiece *(*step\_tokenize\_sentencepiece*)*, [48](#page-47-0) tidy.step\_tokenize\_wordpiece *(*step\_tokenize\_wordpiece*)*, [50](#page-49-0) tidy.step\_tokenmerge *(*step\_tokenmerge*)*, [52](#page-51-0) tidy.step\_untokenize *(*step\_untokenize*)*, [54](#page-53-0) tidy.step\_word\_embeddings *(*step\_word\_embeddings*)*, [56](#page-55-0) token, *[2](#page-1-0)*, *[14](#page-13-0)[–16](#page-15-0)*, *[18](#page-17-0)*, *[22](#page-21-0)*, *[25](#page-24-0)*, *[29](#page-28-0)*, *[33](#page-32-0)*, *[36](#page-35-0)*, *[39](#page-38-0)*, *[41,](#page-40-0) [42](#page-41-0)*, *[46](#page-45-0)*, *[48](#page-47-0)*, *[50](#page-49-0)*, *[52](#page-51-0)*, *[54](#page-53-0)[–56](#page-55-0)* tokenizers.bpe::bpe(), *[47](#page-46-0)* tokenizers::tokenize\_words, *[43](#page-42-0)* tokenlist, *[58](#page-57-0)*, [58,](#page-57-0) *[59](#page-58-0)* tokens, *[15](#page-14-0)*, *[18,](#page-17-0) [19](#page-18-0)*, *[24](#page-23-0)*, *[26](#page-25-0)*, *[31](#page-30-0)*, *[35](#page-34-0)*, *[38](#page-37-0)*, *[41](#page-40-0)*, *[53](#page-52-0)*, *[55](#page-54-0)*, *[57](#page-56-0)*